Departamento de Engenharia Elétrica - EESC-USP

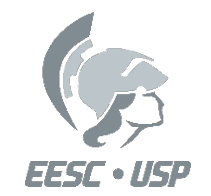

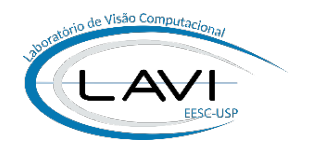

# **SEL-0339 Introdução à Visão Computacional**

# **Aula 8 Segmentação de Imagens Parte 2 - Similaridade**

Prof. Dr. Marcelo Andrade da Costa Vieira Rodrigo de Barros Vimieiro

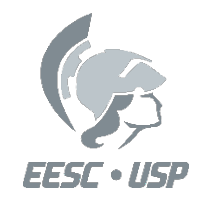

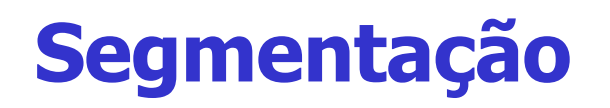

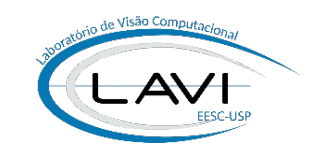

- **Segmentação** é o processo que subdivide uma imagem em regiões que satisfaçam alguns critérios de similaridade ou descontinuidade pré-definidos.
- Geralmente a segmentação é baseada em propriedades dos níveis de cinza da imagem como:

# **Descontinuidade ou Similaridade**

- **Descontinuidade**: Segmentação baseada em Bordas:
	- Detector de bordas, linhas ou pontos isolados
	- Baseado em filtros gradiente ou Laplaciano
- **Similaridade:** Segmentação baseada em Regiões:
	- Limiarização, Crescimento de Regiões, K-Means, etc..

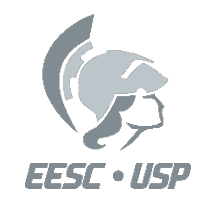

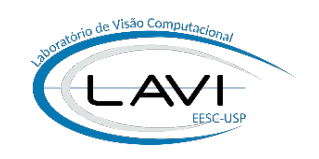

# **Relações Básicas entre Pixels**

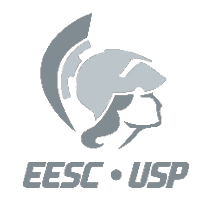

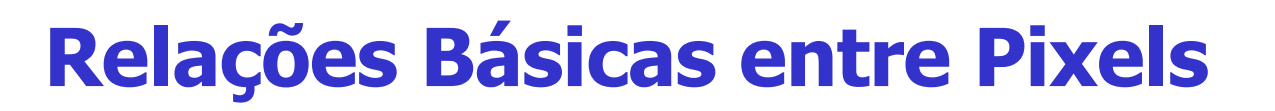

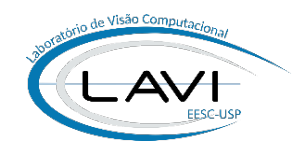

Imagem  $==>$   $f(x,y)$ 

 $Pixel ==> p,q,r,......$ 

Sub-conjunto de Pixels ==> S

Adjacência entre Pixels:

Um par de Pixels de uma Imagem que compartilham uma borda é dito "adjacente por borda" ou 4-adjacente.

Um par de Pixels de uma Imagem que compartilham um vértice é dito "adjacente por vértice" ou 8-adjacente.

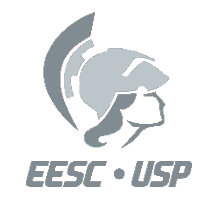

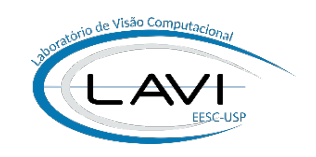

Um Pixel p na coordenada (x,y) tem a seguinte vizinhança na vertical e na horizontal, chamada de  $N_4(p)$ 

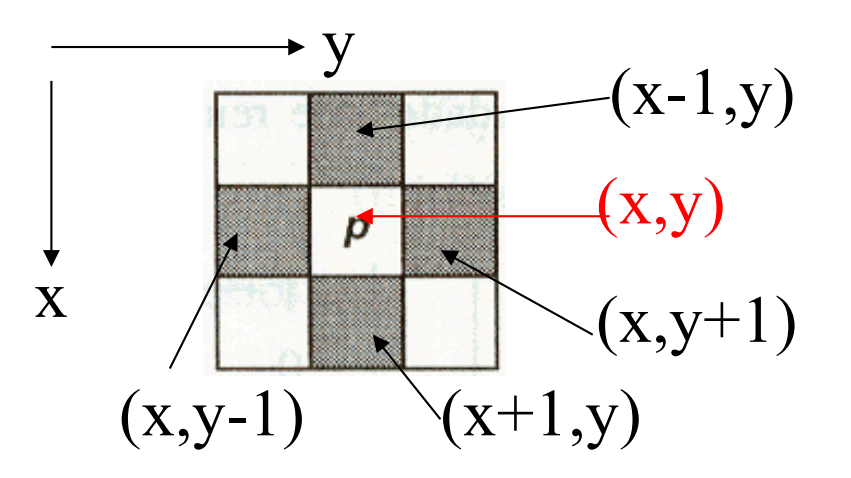

A Vizinhança-4 de um Pixel p é um sub-conjunto de Pixels que são 4-adjacentes a ele mais o Pixel em si.

 $N_4(p) = (x-1,y) (x,y-1) (x,y) (x,y+1) (x+1,y)$ 

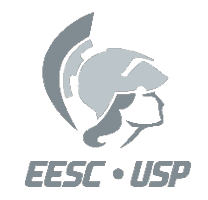

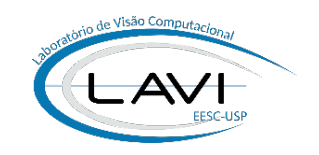

A Vizinhança Diagonal de p é formada pelos quatro Pixels que compartilham somente um vértice com p.

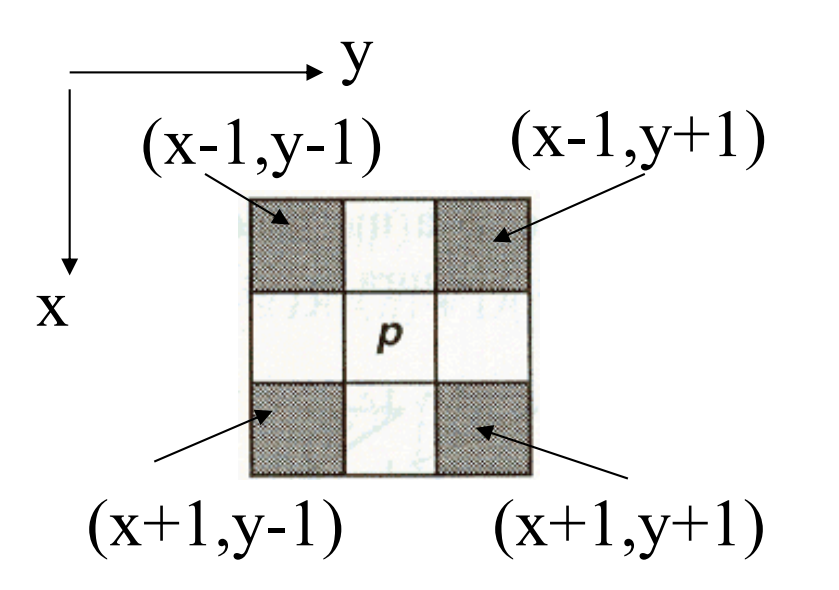

$$
N_D(p) = (x-1,y-1) (x-1,y+1) (x+1,y-1) (x+1,y+1)
$$

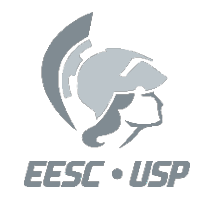

# **Vizinhança de um Pixel**

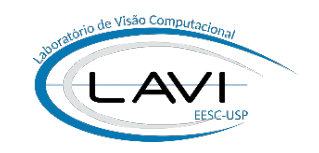

A Vizinhança-8 de um Pixel p é um sub-conjunto de 8 Pixels que são adjacentes por vértice (8-adjacentes) a ele, mais o Pixel em si.

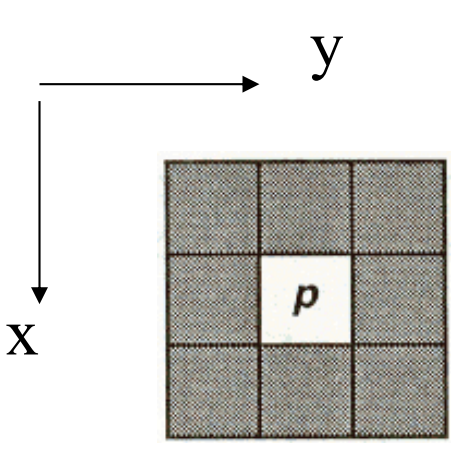

$$
N_8(p) = N_4(p) \cup N_D(p)
$$

 $N_8(p) = (x-1,y-1)(x-1,y)(x-1,y+1)(x,y-1)(x,y)(x,y+1)(x+1,y-1)(x+1,y)(x+1,y+1)$ 

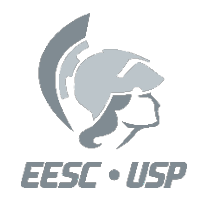

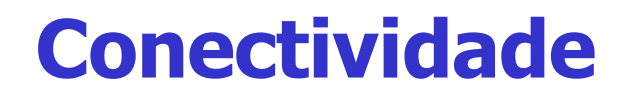

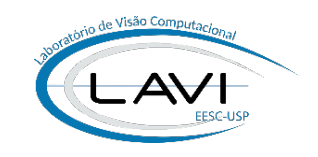

Conceito usado para estabelecer fronteiras de objetos e regiões em uma Imagem.

Dois Pixels são conectados se:

- 1. São adjacentes
- 2. Seus níveis de cinza satisfazem a um critério especificado de similaridade

Exemplo: Imagem com 2 níveis de cinza (0 e 1). Dois pixels vizinhos de 4 são conectados se tiverem o mesmo valor.

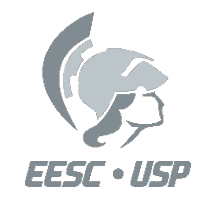

## **Conectividade**

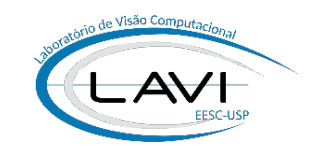

Seja  $V = \{G_1, G_2, \ldots, G_k\}$  o conjunto de "k" valores de níveis de cinza usados para definir a conectividade.

#### **Define-se:**

a) Conectividade-4 : dois pixels p e q com valores em V e

 $q \supset N_a(p)$ 

b) Conectividade-8 : dois pixels p e q com valores em V e

 $q \supset N_8(p)$ 

c) Conectividade-m : conectividade mista. Dois pixels p e q com valores em V e:

i) 
$$
q \supset N_4(p)
$$
  
ii)  $q \supset N_D(p)$   $e$   $N_4(p) \cap N_4(q) = \emptyset$ 

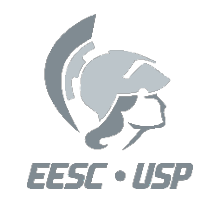

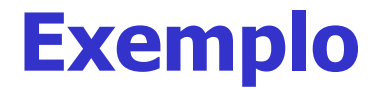

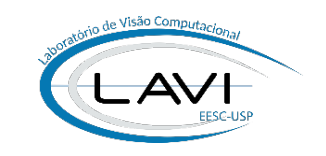

#### Seja  $V = \{1,2\}$  os valores que definem a conectividade.

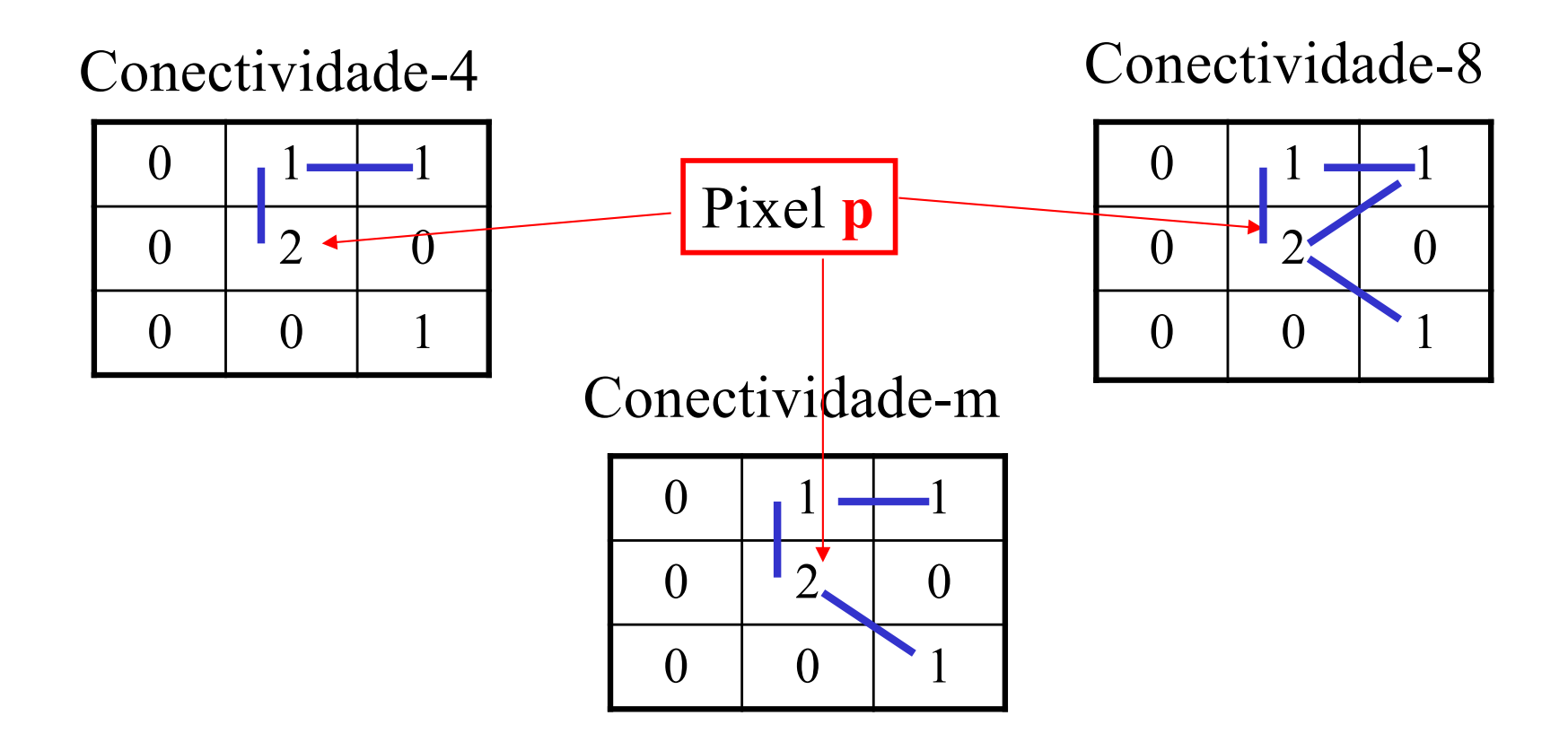

A conectividade-m elimina a dupla conexão ou o "caminho duplo" entre dois pixels p e q.

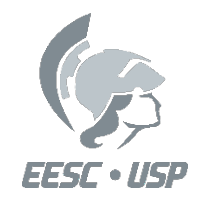

# **Encadeamento Lógico**

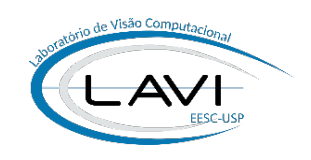

- $\Box$  Uma sequência de Pixels (  $p_1, p_2, \ldots, p_n$  ) é uma sequência 4-conectada se  $p_i$  é 4-adjacente a  $p_{i+1}$ .
- $\square$  Uma sequência é 8-conectada se  $p_i$  é 8-adjacente a  $p_{i+1}$ .

Seja S um sub-conjunto não vazio de pixels de uma Imagem.

#### S é 4-conectado se:

- 1) Para quaisquer dois pixels a e b, existe uma sequência de pixels 4-conectada ( $p_1$ ,  $p_2$ ,  $p_3$ , ..... $p_n$ ) em S tal que  $p_1 = a e p_n = b$ .
- 2) S contém somente um pixel.

#### S é 8-conectado se:

- 1) Quaisquer dois pixels em S são pontos de início e fim para uma sequência de pixels 8-conectada em S.
- 2) S é um sub-conjunto de um só tipo de pixel.

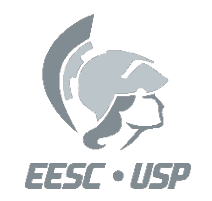

**Exemplo**

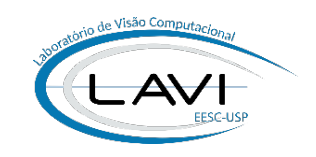

# Sequências 4-conectadas para  $V = \{1\}$

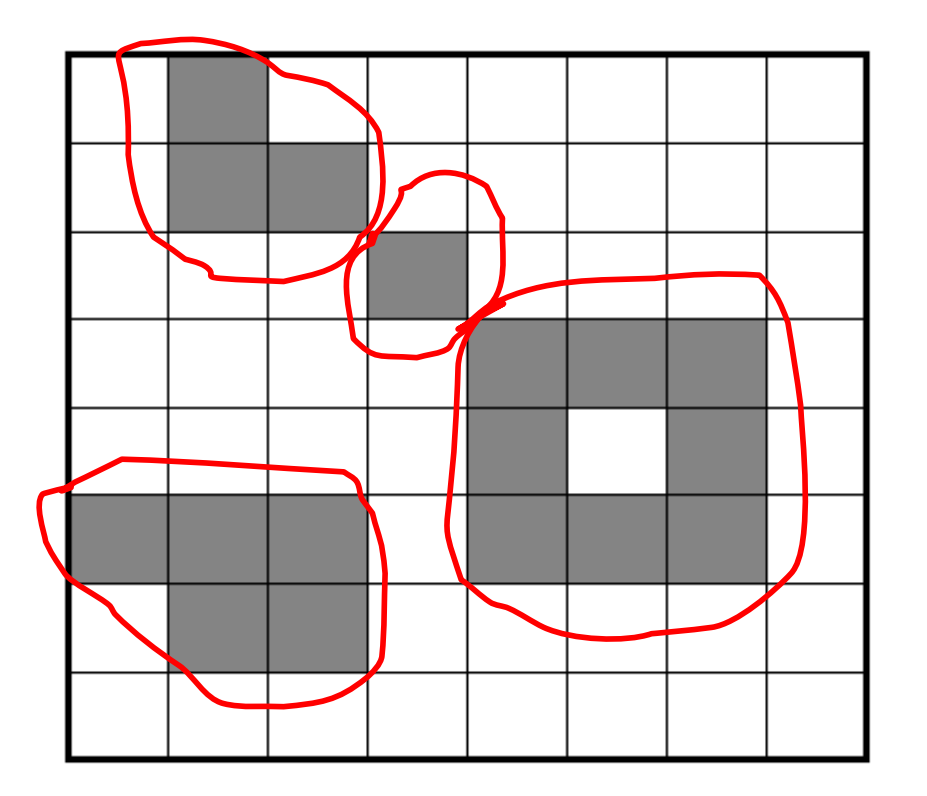

4 sequências de conectividade-4 para  $V = \{1\}$ 

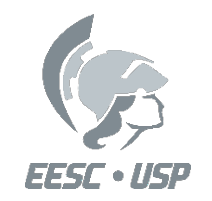

**Exemplo**

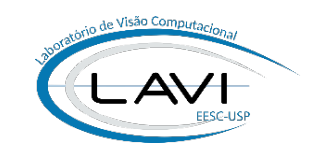

# Sequências 8-conectadas para  $V = \{1\}$

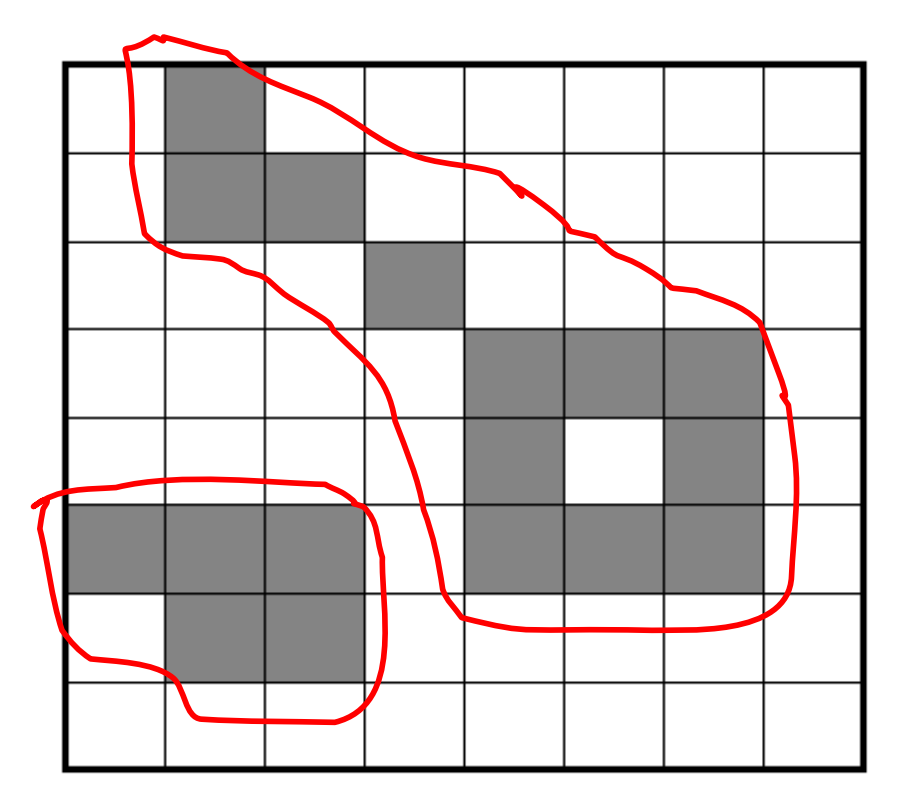

2 sequências de conectividade-8 para  $V = \{1\}$ 

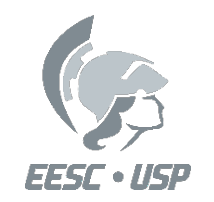

# **Métricas de Distâncias entre Pixels**

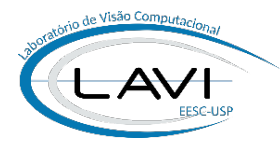

A distância entre dois pixels em uma imagem é uma medida fundamental para muitos algoritmos.

Dados os pixels

\n
$$
\left\{\n\begin{array}{c}\np \text{ de coordenadas } (x_1, y_1) \\
q \text{ de coordenadas } (x_2, y_2) \\
t \text{ de coordenadas } (x_3, y_3)\n\end{array}\n\right.
$$

A função de distância D, obedece às seguintes propriedades:

- 
- 
- 
- 
- Não Negatividade  $\rightarrow$  D(p,q)  $\geq$  0 para todo p e q
	- Identidade  $\rightarrow$  D(p,q) = 0 somente se p=q
- Simetria  $\rightarrow$  D(p,q) = D(q,p) para todo p e q
	- Desigualdade Triangular  $\rightarrow$  D(p,q) + D(q,t)  $\geq$  D(p,t) para todo p, q e t

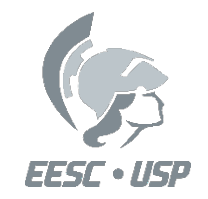

### **Métricas de Distâncias**

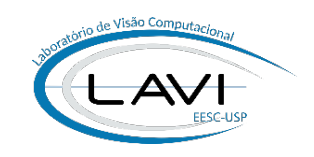

Para mosaicos quadrados, as métricas mais utilizadas para dois pixels  $p(x_1,y_1)$  e  $q(x_2,y_2)$ , são:

**Distância Euclidiana:**

$$
D_e(p,q) = \sqrt{(x_1 - x_2)^2 + (y_1 - y_2)^2}
$$

**Distância City-Block (Distância D4):**

$$
D_{cb}(p,q) = |x_1 - x_2| + |y_1 - y_2|
$$

 $D_{ab}( p, q ) = \max \{ |x_1 - x_2|, |y_1 - y_2| \}$ **Distância Chessboard (Distância D8):** 

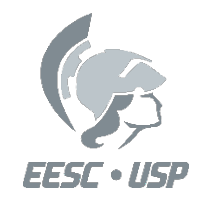

# **Métricas de Distâncias**

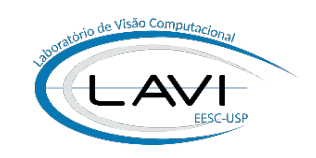

As distâncias  $D_4$  e  $D_8$  consideram apenas as coordenadas dos pixels, independente da existência de conectividade entre eles. A  $D_4$  é medida pelo caminho de 4 mais curto e a  $D_8$  pelo caminho de 8 mais curto.

Exemplo: Pixels cuja distância City Block  $D_4 \leq 2$ 

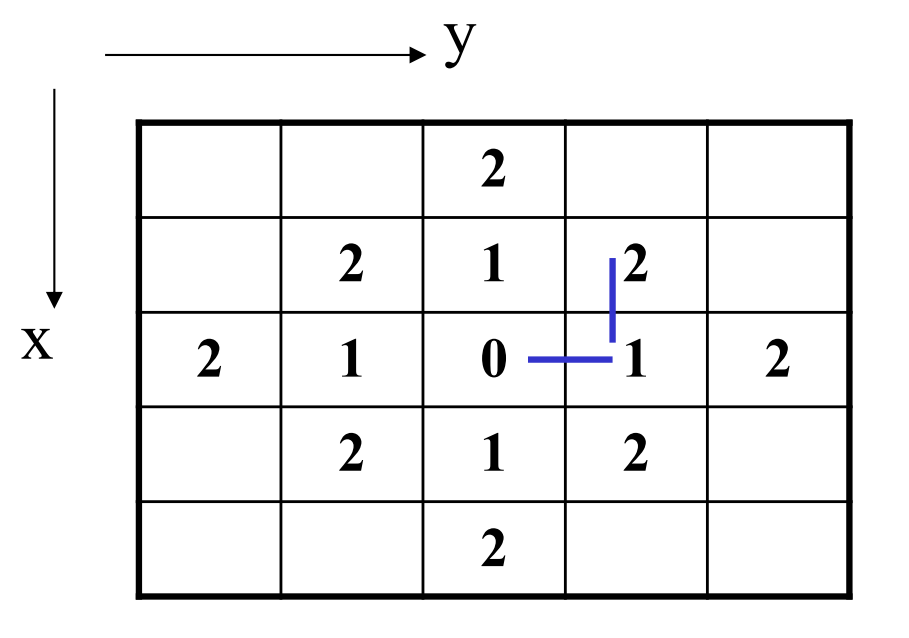

$$
D_{cb}(p,q) = |x_1 - x_2| + |y_1 - y_2|
$$

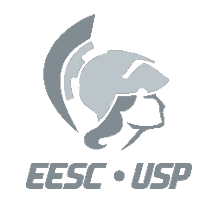

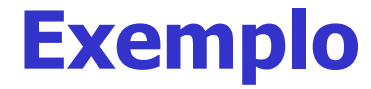

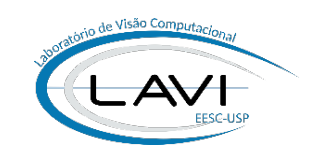

#### Pixels cuja distância Chessboard  $D_8 \leq 2$

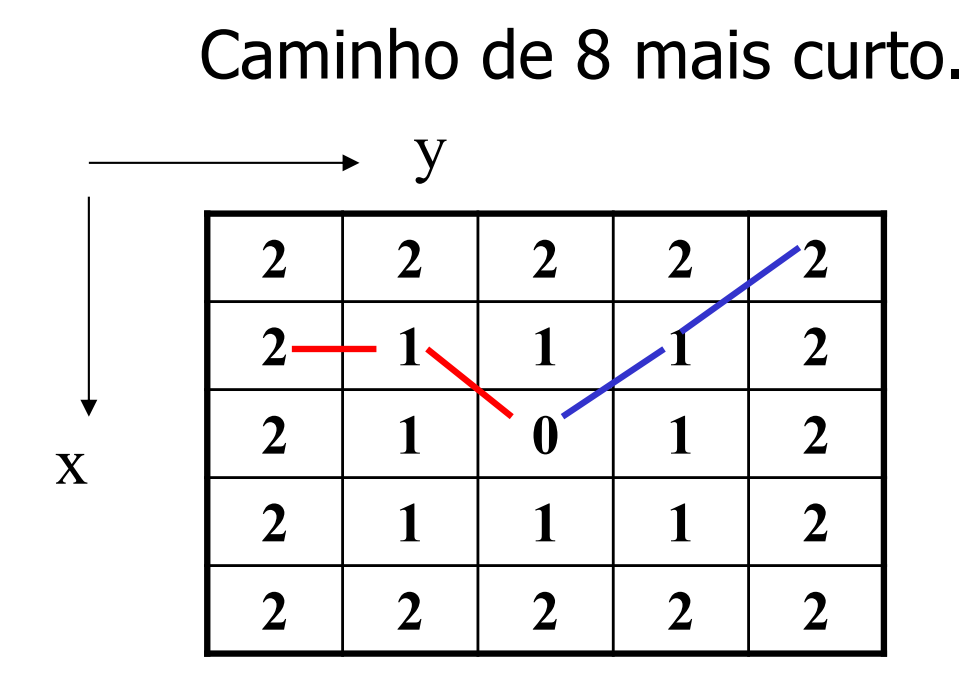

 $D_{ch}(p,q) = \max\{|x_1 - x_2|, |y_1 - y_2|\}$ 

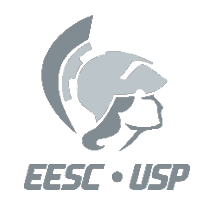

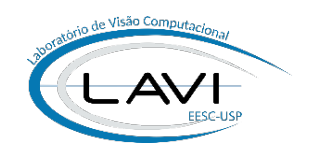

# **Parte 2:**

# **Segmentação por Similaridade**

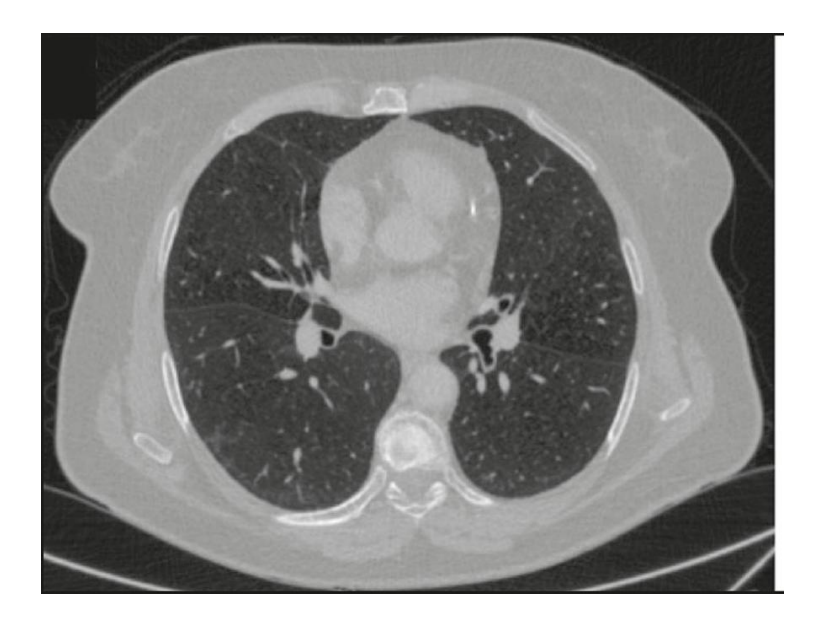

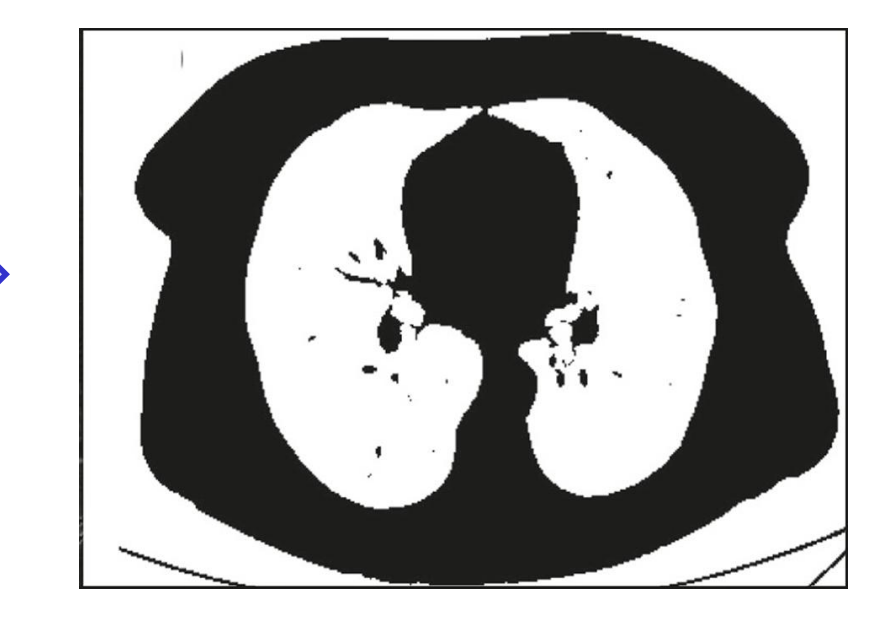

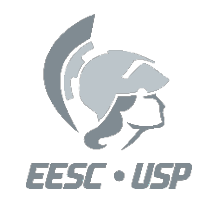

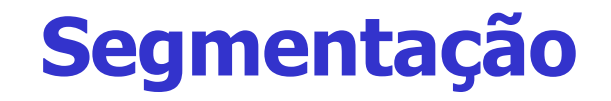

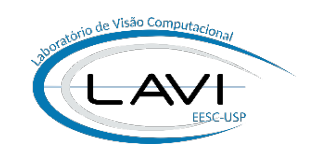

#### • **Similaridade:**

- Baseado em regiões.
- Agrupamento de pixels de regiões que são similares baseado em algum critério pré-definido (conectividade).
- Exemplo: Limiarização (binarização), crescimento de região, K-means, entre outras.

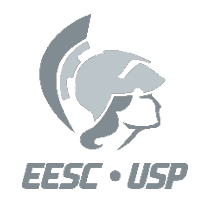

#### **Segmentação por Similaridade**

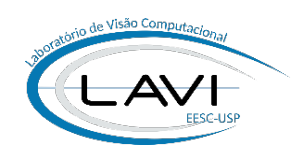

#### 1) Limiarização (Binarização ou Thresholding):

#### **Modos de se escolher o limiar:**

- 1. Inspeção visual do histograma
- 2. Limiar automático

### **Tipos de limiarização:**

- 1. Limiarização global
- 2. Limiarização local (variável ou dinâmica)

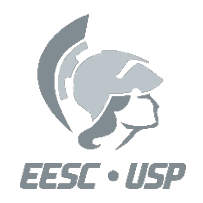

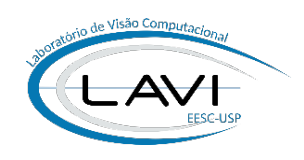

# **1) Segmentação por Limiarização**

1. Inspeção visual do histograma: Método do Vale

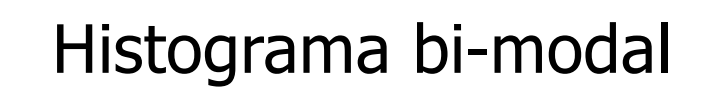

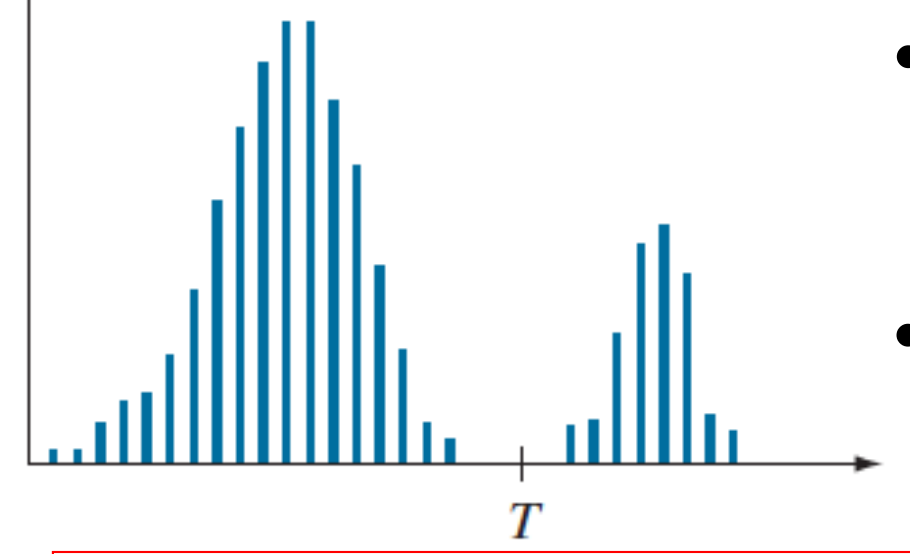

- Imagem  $f(x, y)$  composta de objetos brilhantes sobre fundo escuro
- Um ponto  $(x, y)$  é parte dos objetos se f  $(x, y) > T$

O sucesso da segmentação depende da largura e da profundidade do vale que separa as duas classes

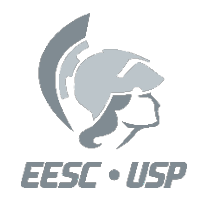

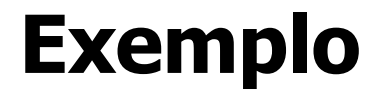

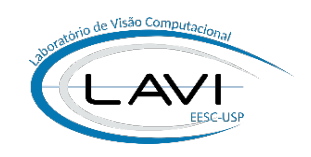

#### **1) Método do Vale**

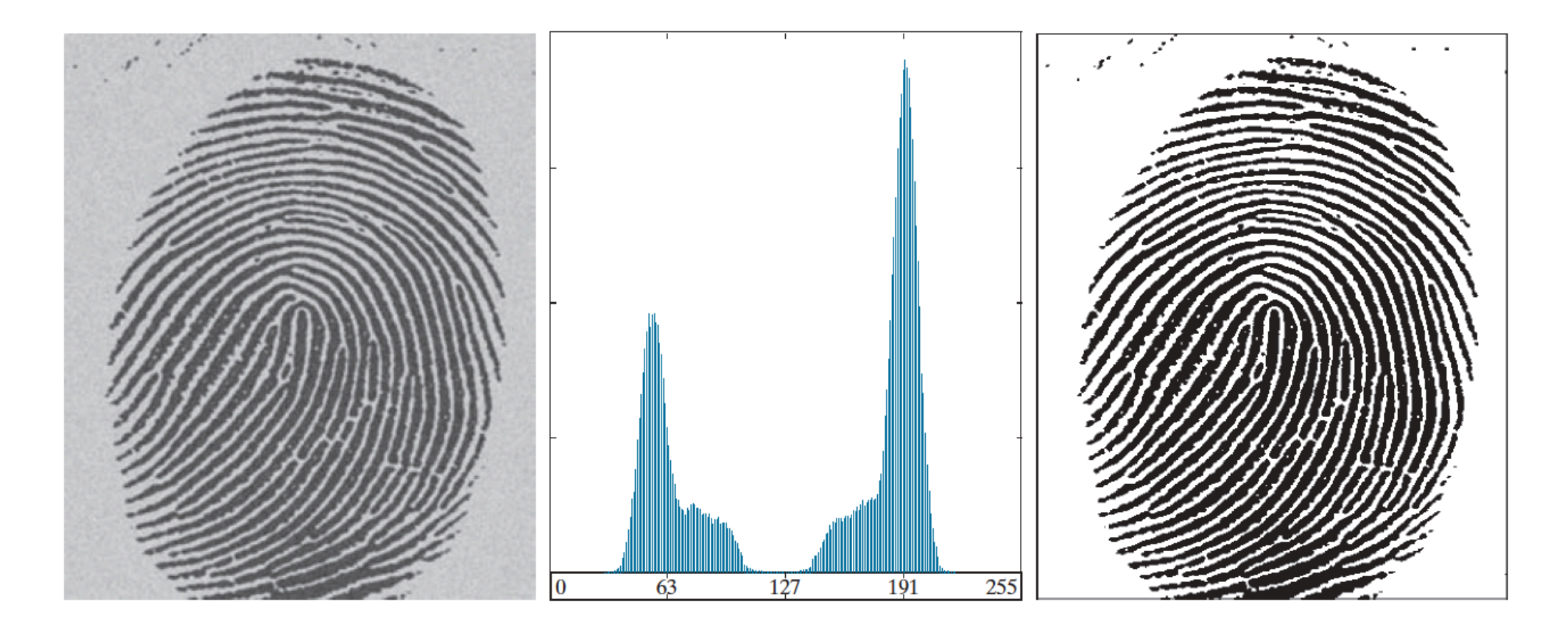

 $T = 125$ 

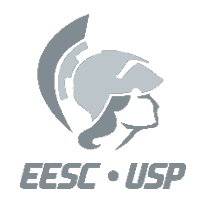

**Segmentação por Similaridade**

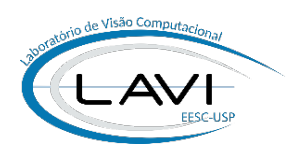

### **1) Segmentação por Limiarização:**

- 2. Limiar automático por método interativo (tentativa e erro)
	- Utiliza um processo interativo;
	- O usuário testa diferentes níveis de Threshold até produzir um resultado satisfatório de acordo com um critério;
		- Limiarização global ótima: método baseado na maximização da variância – (Método de Otsu, 1979)

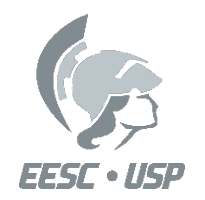

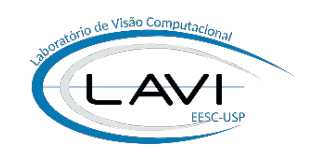

I. Tratar o Histograma da Imagem como uma Função de Probabilidade:

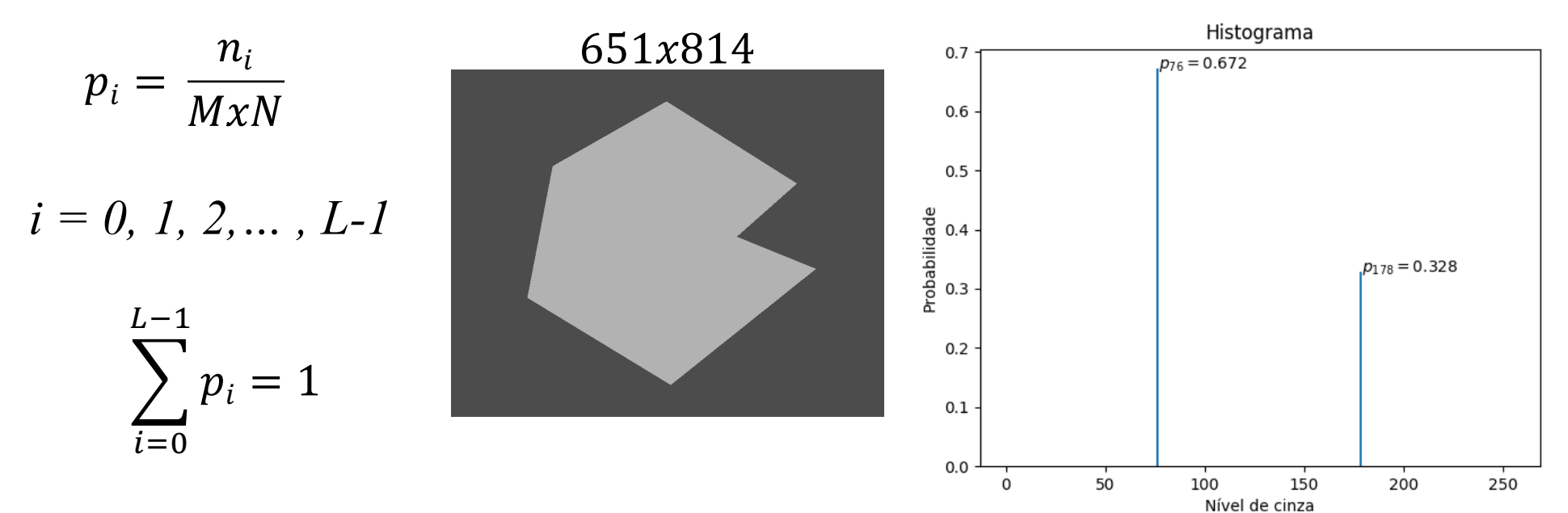

 $MxN = n$ úmero total de pixels da imagem;

- $n_i$  = número de pixels com intensidade *i*;
- $L = n$ úmero total dos possíveis níveis de intensidade da imagem.

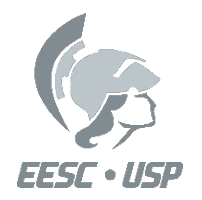

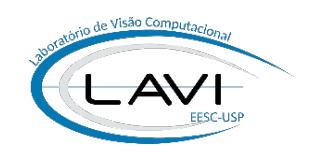

- II. Escolher um valor T para o Threshold tal que:
	- C1 seja a classe de pixels com níveis entre [0, T]
	- C2 seja a classe de pixels com níveis entre [T+1, L-1]

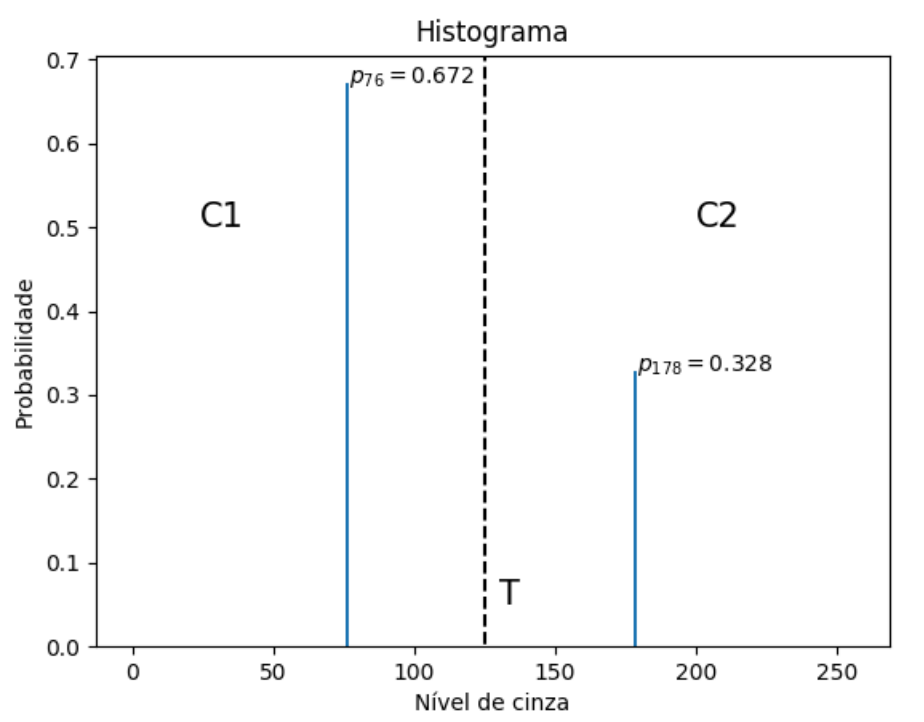

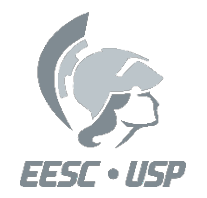

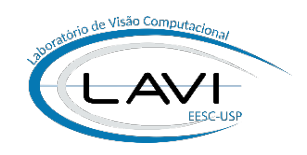

III. A probabilidade de um pixel pertencer a classe  $C_1$  é:

$$
P_1(T) = \sum_{i=0}^T p_i
$$

IV. A probabilidade de um pixel pertencer a classe  $C_2$  é:

$$
P_2(T) = \sum_{i=T+1}^{L-1} p_i = 1 - P_1(T)
$$

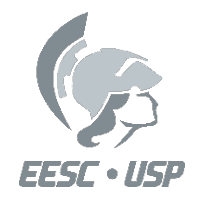

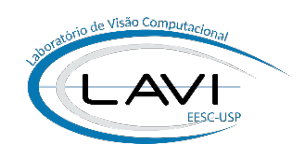

V. A intensidade média dos pixels atribuídos à classe  $C_1$  é:

$$
m_1(T) = \frac{1}{P_1(T)} \sum_{i=0}^{T} i p_i
$$

VI. A intensidade média dos pixels atribuídos à classe  $C_2$  é:

$$
m_2(T) = \frac{1}{P_2(T)} \sum_{i=T+1}^{L-1} ip_i
$$

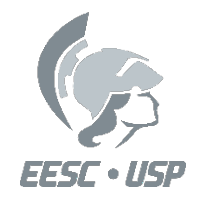

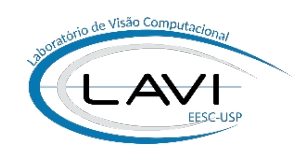

VII. A intensidade média global (de todo o histograma) é:

$$
m_G = \sum_{i=0}^{L-1} ip_i
$$

VIII. O método de Otsu escolhe **T** tal que maximize a variância entre as classes:

$$
\sigma^2(T) = P_1(m_1 - m_G)^2 + P_2(m_2 - m_G)^2
$$

O algoritmo escolhe o primeiro valor de  $T(T = 1)$  e calcula a variância. Em seguida, vai incrementando o valor de T e calculando a variância para todos os casos. O valor de T escolhido é o que produz variância máxima.

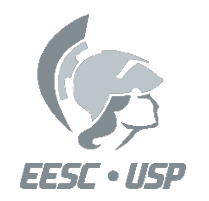

#### **Segmentação por Similaridade**

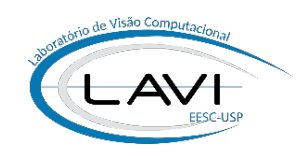

## **2) Limiarização Global Ótima: Método de Otsu**

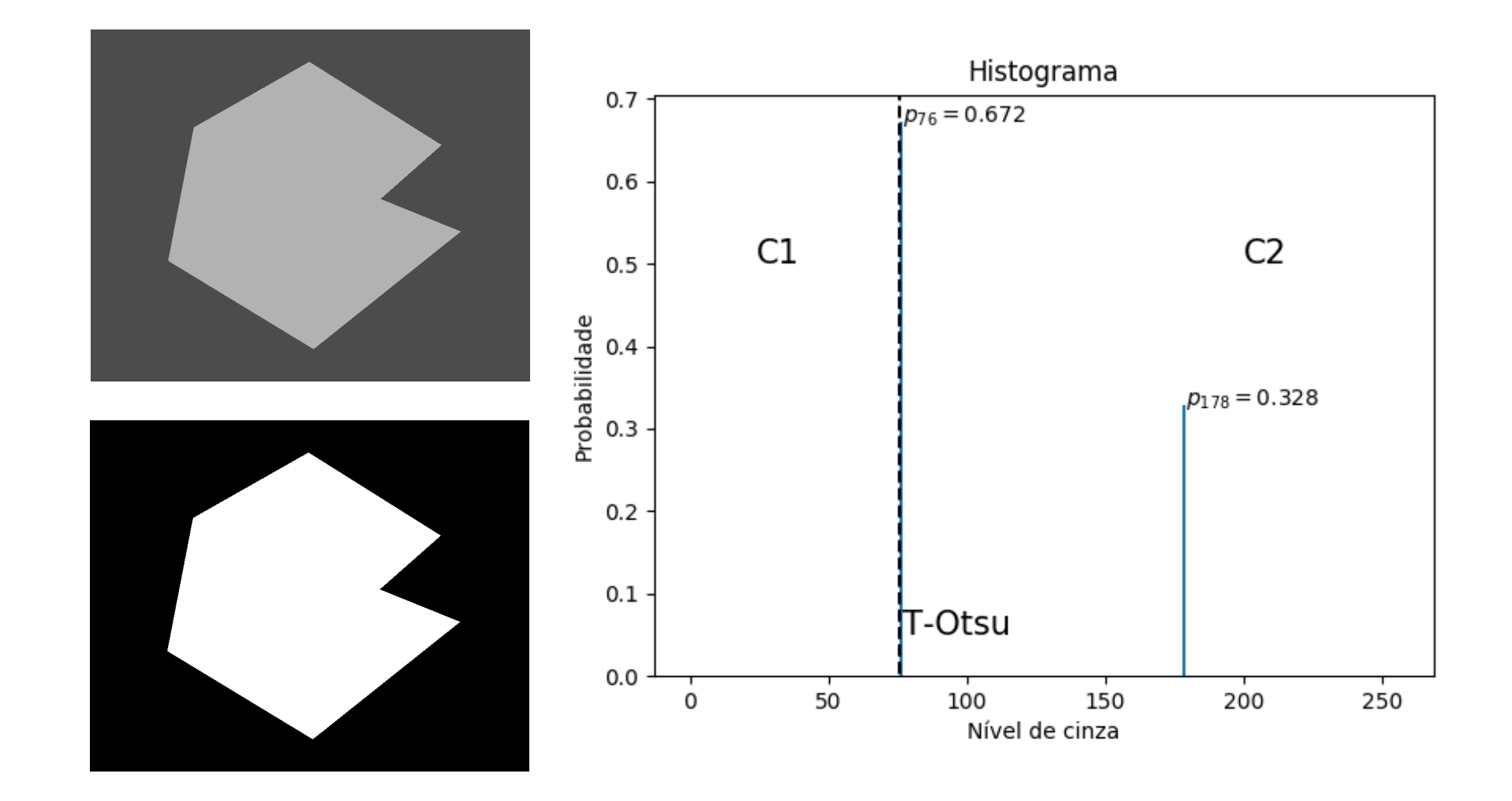

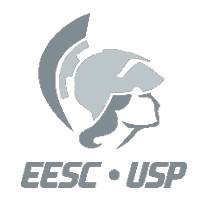

**Exemplo** 

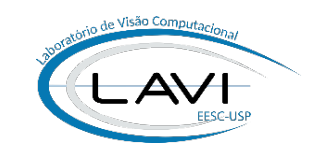

#### **2) Limiarização Global Ótima: Método de Otsu**

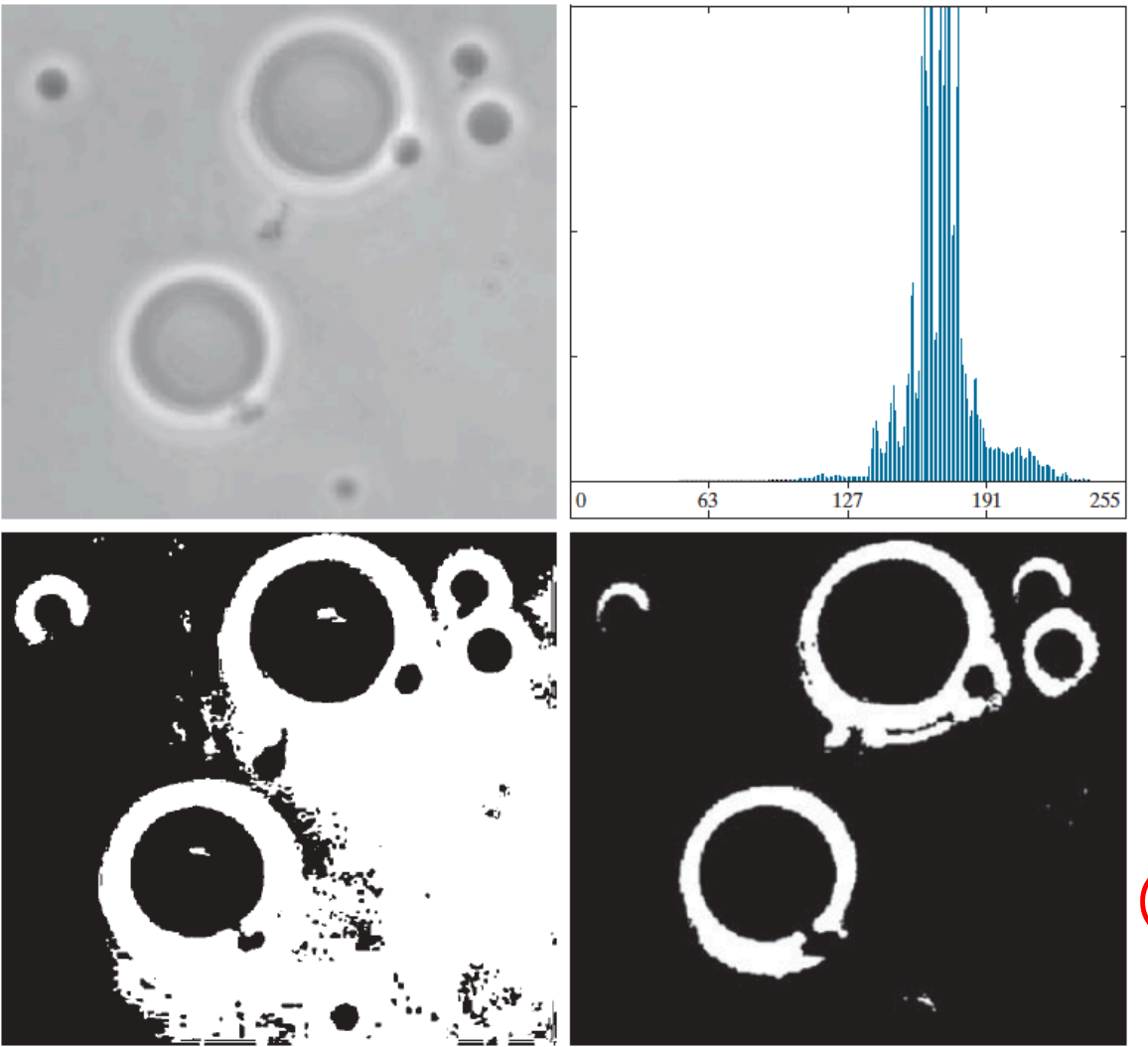

Limiarização Ótima (pela Variância)

Limiarização **Simples** (pela Média)

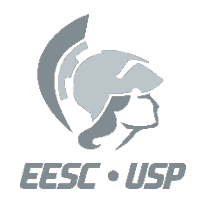

#### **Segmentação por Similaridade**

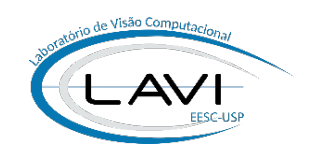

#### **3) Limiarização Global Multinível: Método de Otsu**

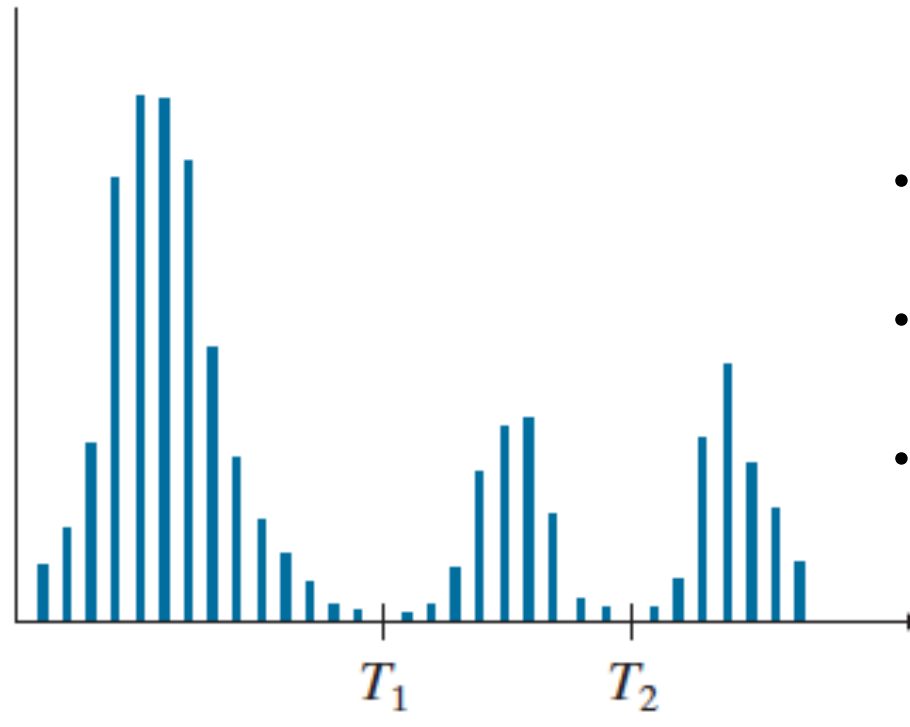

Histograma multi-modal

- Se  $f(x, y) \leq T1$   $\rightarrow$  o ponto  $(x, y)$  pertence ao fundo;
- Se T1 <  $f(x, y) \le T2 \rightarrow o$  ponto  $(x, y)$ pertence a uma classe de objetos;
	- Se  $f(x, y) > T2 \rightarrow o$  ponto  $(x, y)$  pertence a outra classe.

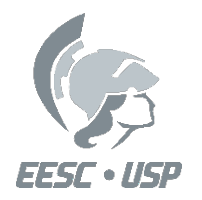

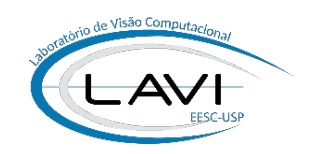

### **3) Limiarização Global Multinível: Método de Otsu**

4. O método de Otsu escolhe  $T_1$  e  $T_2$  tal que maximize a variância entre as classes:

2  $3(11)$ 2 2  $\mathcal{U}^{\prime\prime}$ <sup>2</sup> 2  $1, 1, 2)$  –  $1 \mid 1 \mid 1 \mid$  $\sigma^2(T_1, T_2) = P_1(m_1 - m_G)^2 + P_2(m_2 - m_G)^2 + P_3(m_3 - m_G)$ 

- O algoritmo escolhe o primeiro valor de  $T_1$  ( $T_1 = 1$ ) e varia T<sub>2</sub> de 2 até L-2, calculando o valor da variância para todos os casos. Em seguida, incrementa o valor de  $T_1$  e varia o valor de  $T_2$  de  $T_1+1$  até L-2. Repete-se esse procedimento até  $T_1 = L-3$ .
- O resultado desse processo é um arranjo 2D e os valores de  $T_1$  e  $T_2$  escolhidos são os que produzirem valor máximo nesse arranjo.

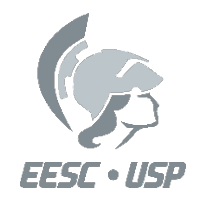

**Exemplo** 

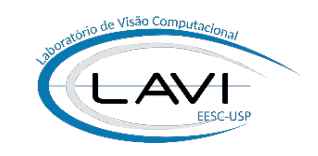

#### **3) Limiarização Global Multinível: Método de Otsu**

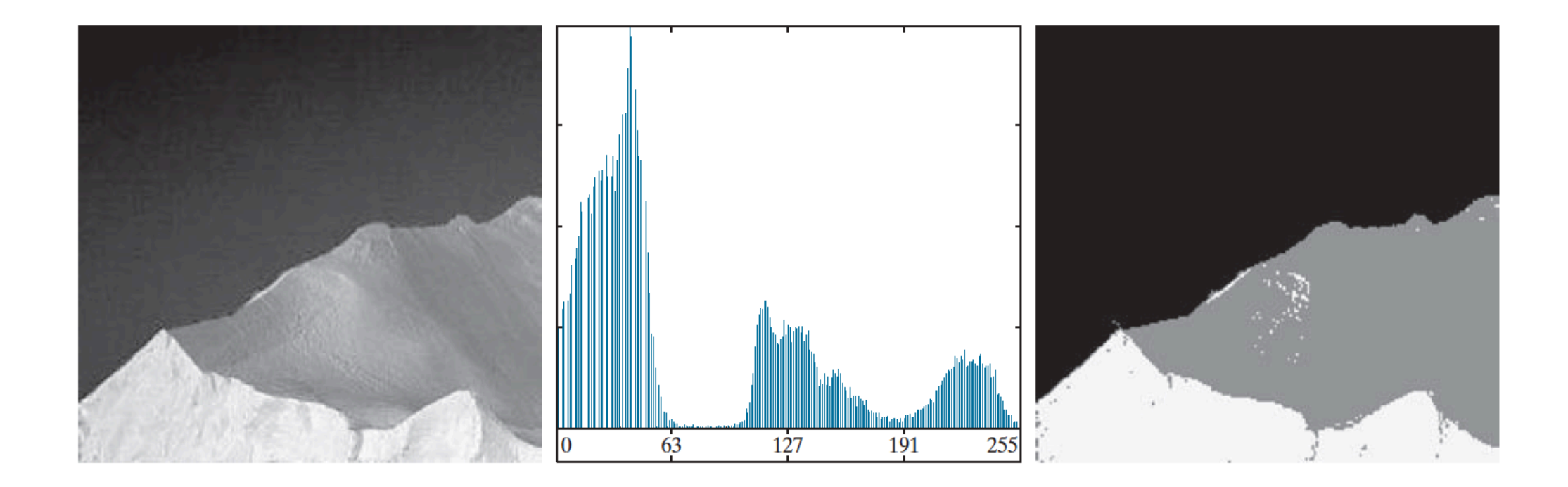

$$
T_1 = 80
$$

$$
T_2 = 177
$$

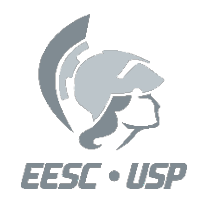

#### **Influência do Ruído**

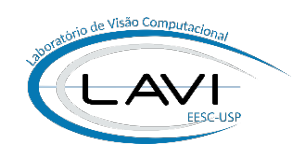

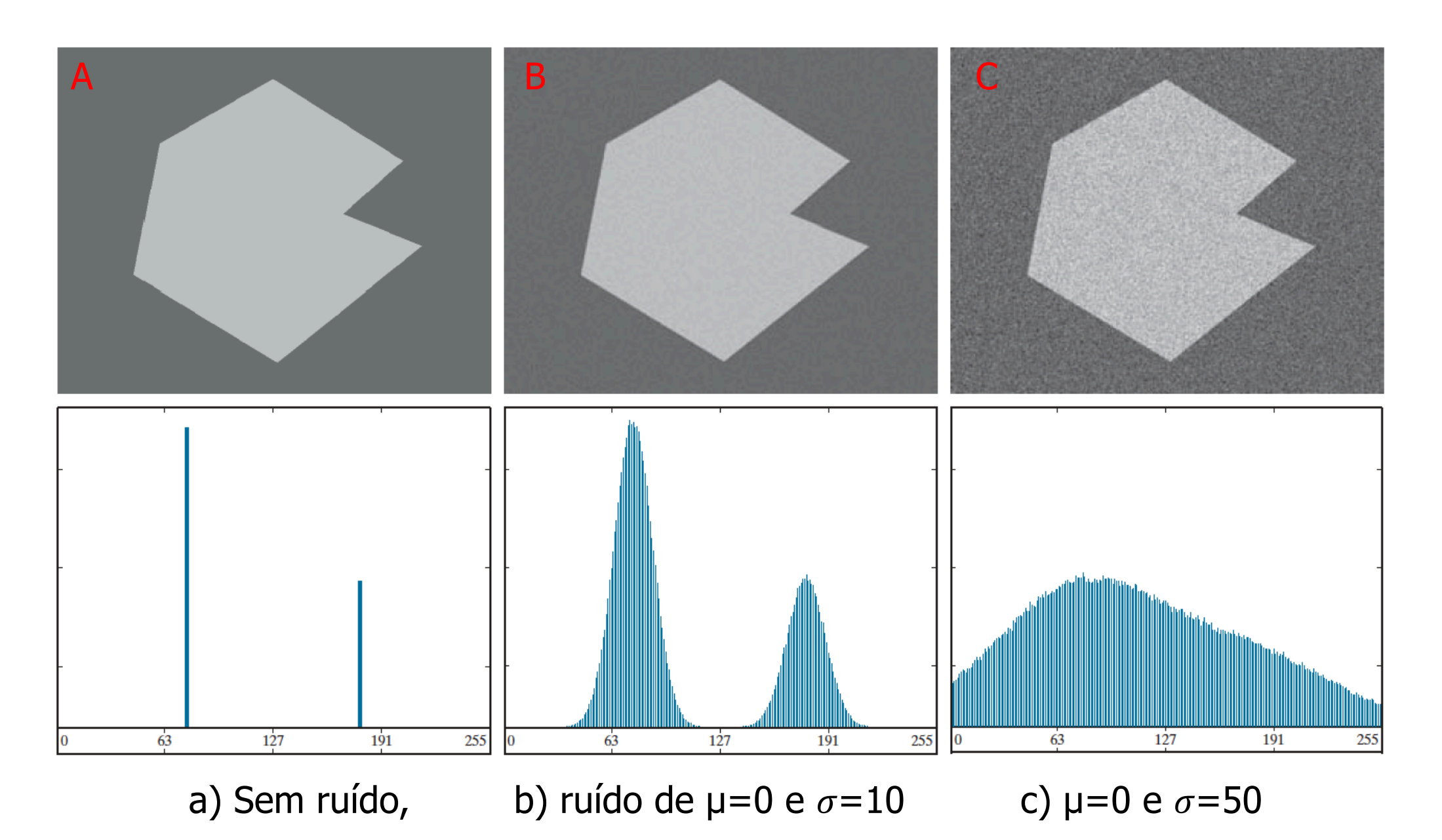

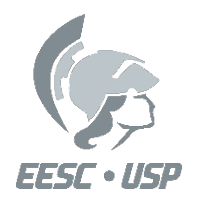

#### **Influência do Ruído**

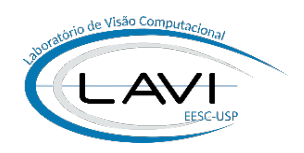

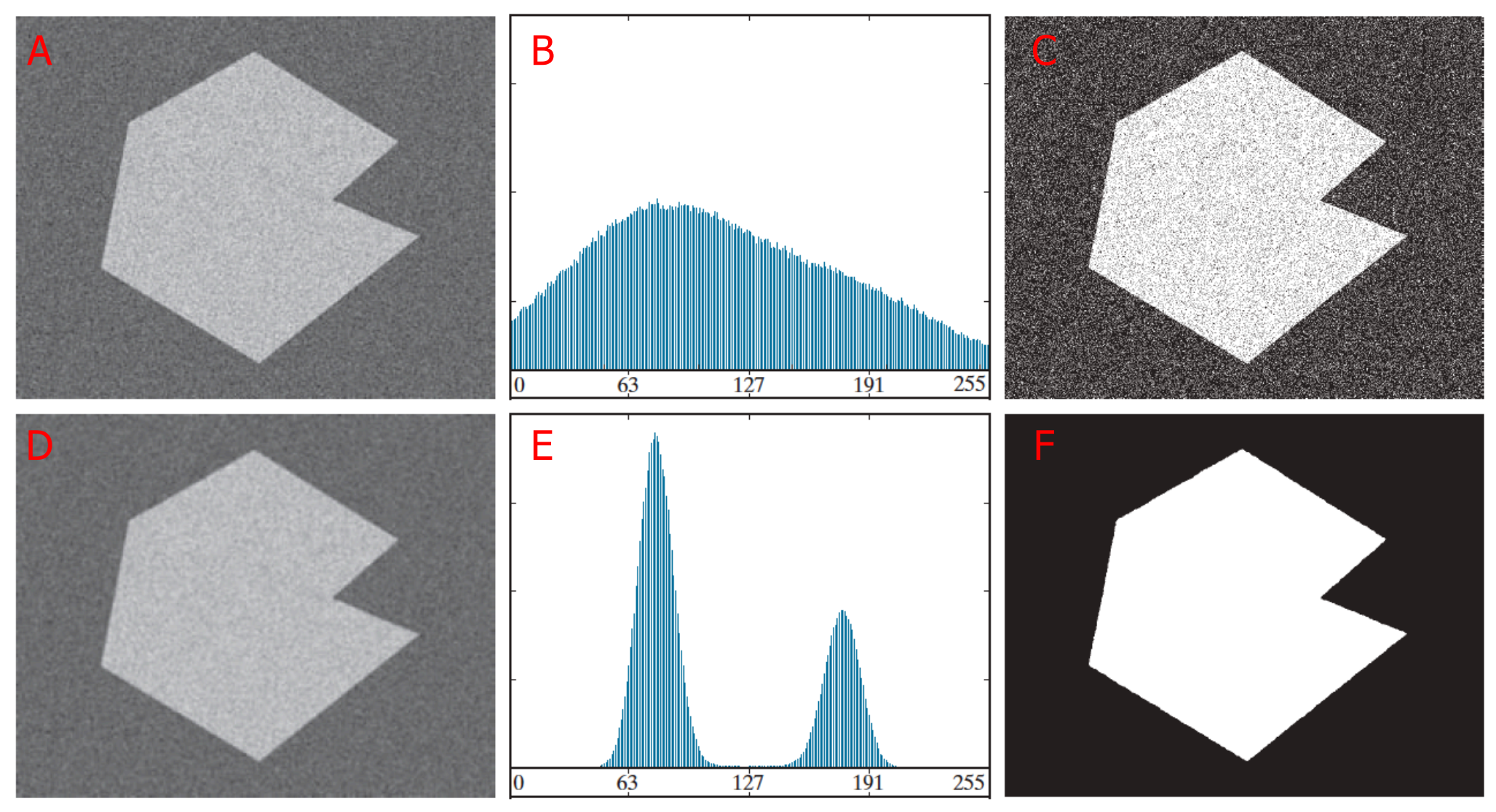

- a) Imagem ruidosa, b) seu histograma c) Otsu,
- d) Imagem ruidosa suavizada K = 5x5, e) seu histograma e f) Otsu

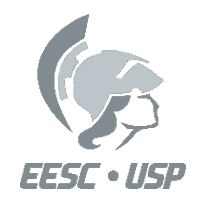

#### **Influência do Tamanho do Objeto**

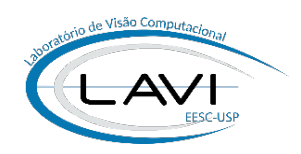

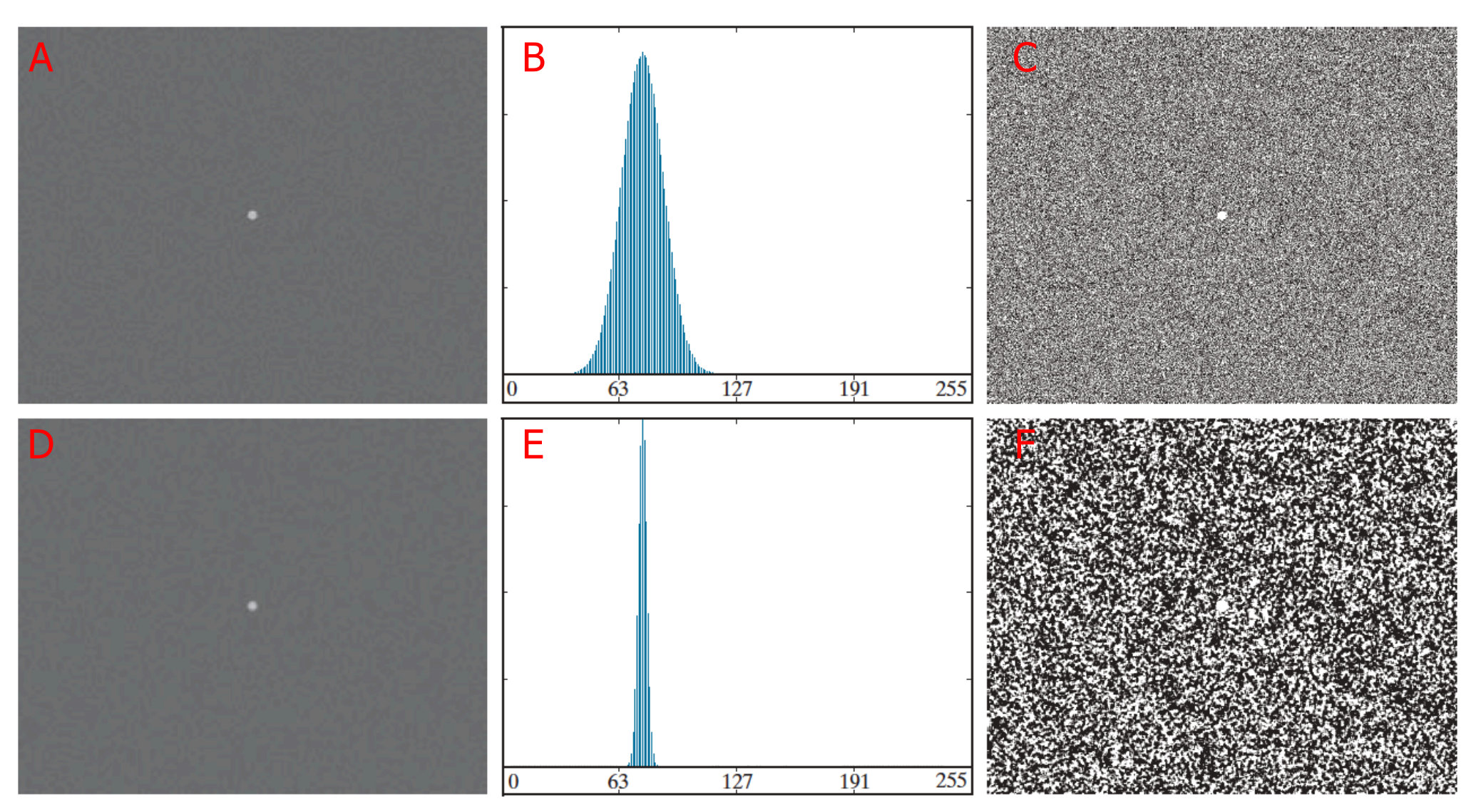

a) Imagem ruidosa, b) seu histograma c) Otsu, d) Imagem ruidosa suavizada  $K = 5x5$ , e) seu histograma e f) Otsu. Falhou em ambos os casos.

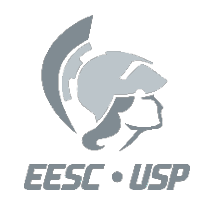

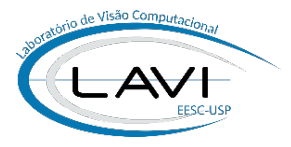

#### **Solução: utilizar as informação das bordas**

- Nos dois exemplos anteriores, o objeto não foi segmentado pois o seu tamanho faz com que seus pixels sejam estatisticamente insignificantes em relação ao espalhamento do ruído.
- Uma solução seria considerar no histograma apenas os pixels próximos à bordas, desprezando os pixels das regiões de baixa frequência.
- Pode ser feito utilizando um detector de bordas (geralmente Laplaciano) para encontrar as regiões de alta frequência na imagem e utilizar a imagem segmentada como uma "máscara" (Função lógica AND) com a imagem original para o cálculo do limiar.
- Isso faz com que as bordas sejam realçadas e o fundo eliminado do histograma, facilitando a separação das classes. Após o cálculo do limiar, **a binarização é realizada na imagem original**.

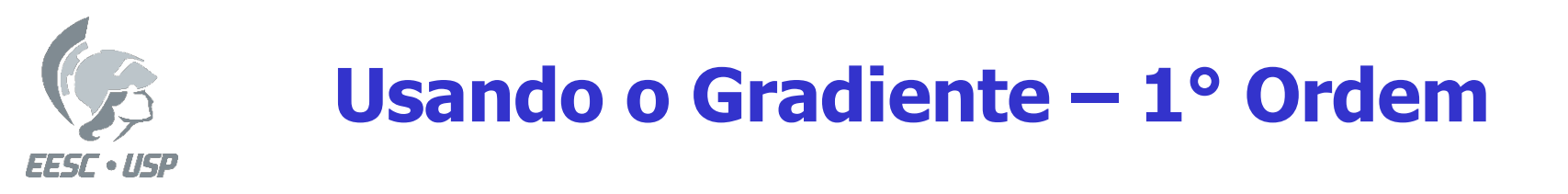

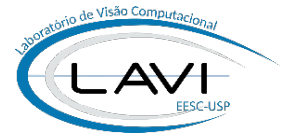

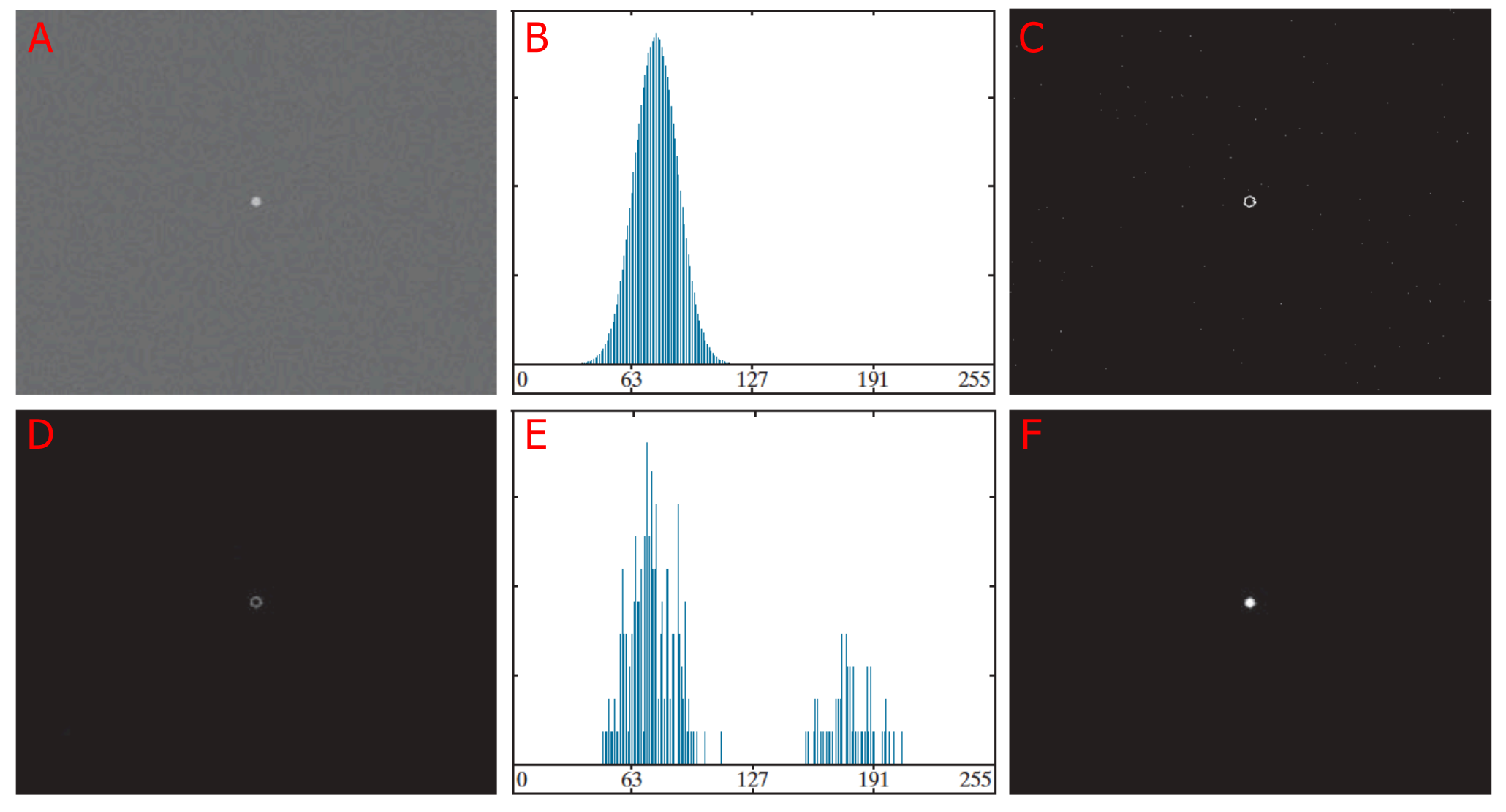

a) Imagem ruidosa, b) seu histograma c) Imagem gradiente binarizada, d) Imagem formada como produto de (a) e (c), e) histograma de (d) e f) Otsu (valor 134).

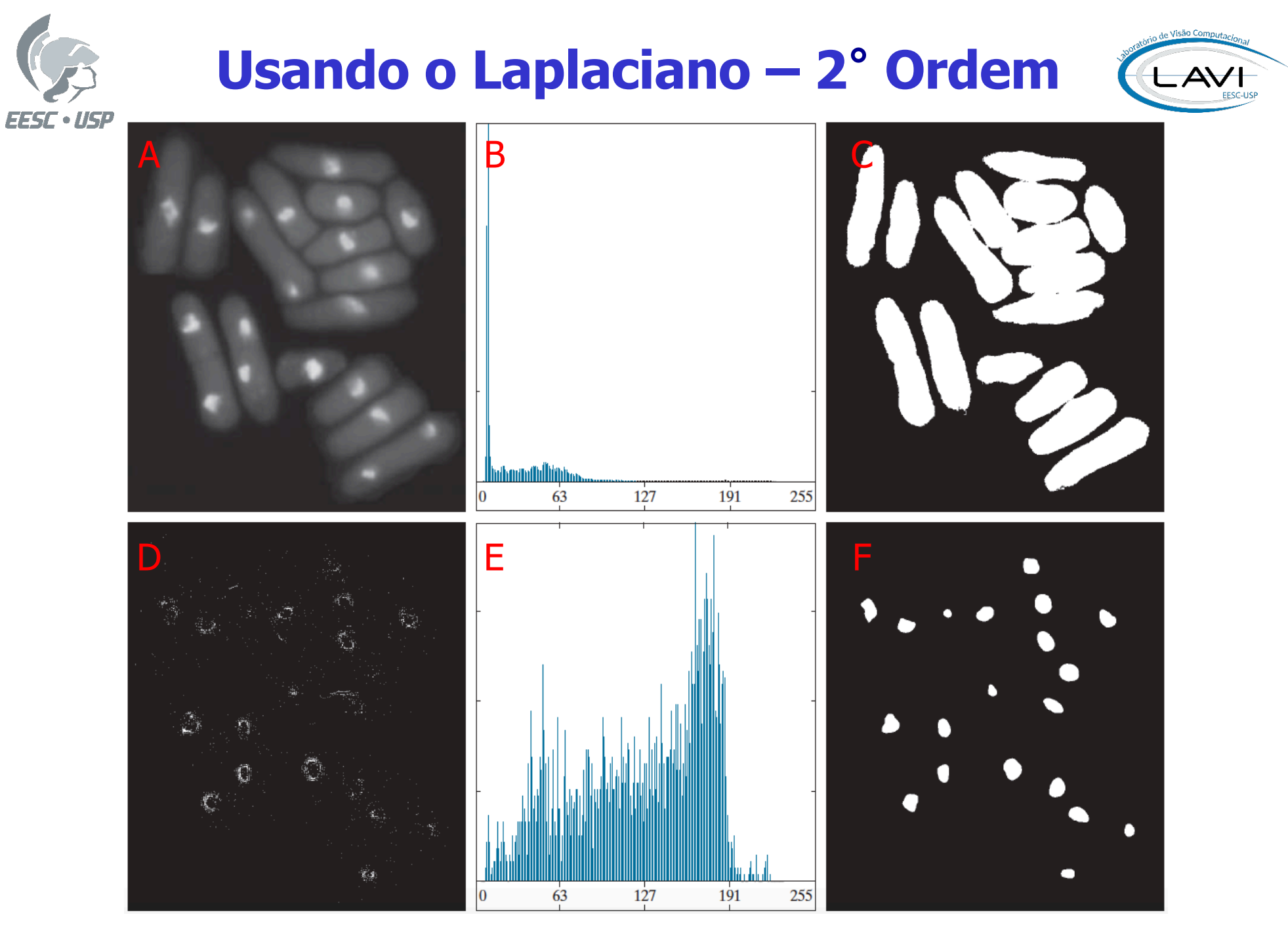

a) Imagem ruidosa, b) seu histograma c) Otsu em (b), d) Laplaciano binarizado, e) histograma do produto de  $(a)$  e  $(d)$ , f) Otsu em  $(e)$ .

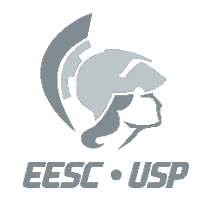

#### **Influência da Iluminação e/ou da Refletância**

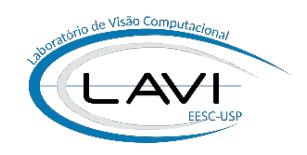

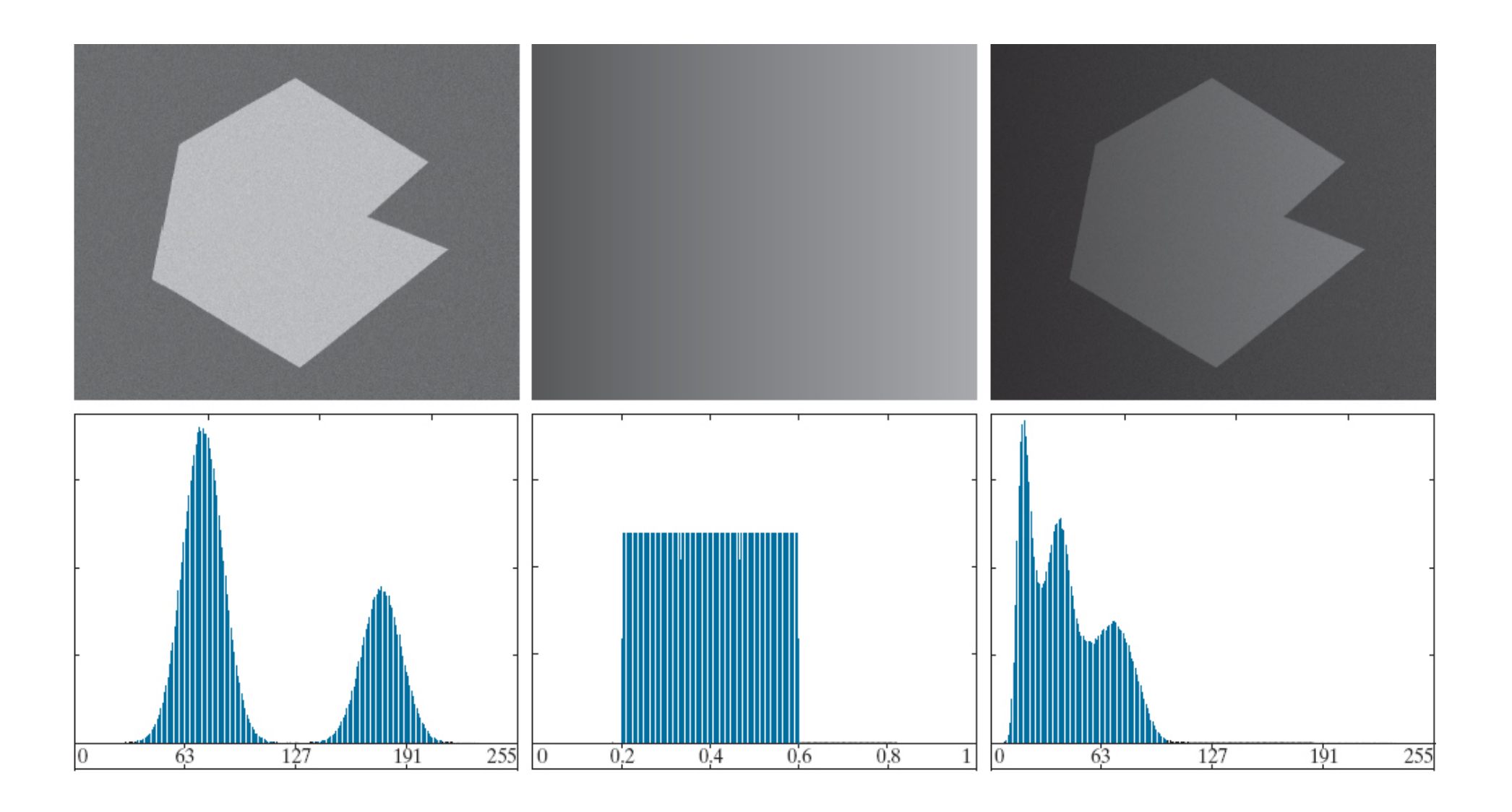

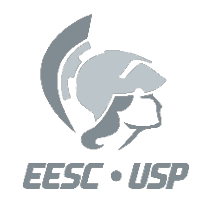

#### **Influência da Iluminação e/ou da Refletância**

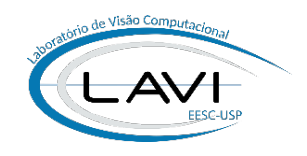

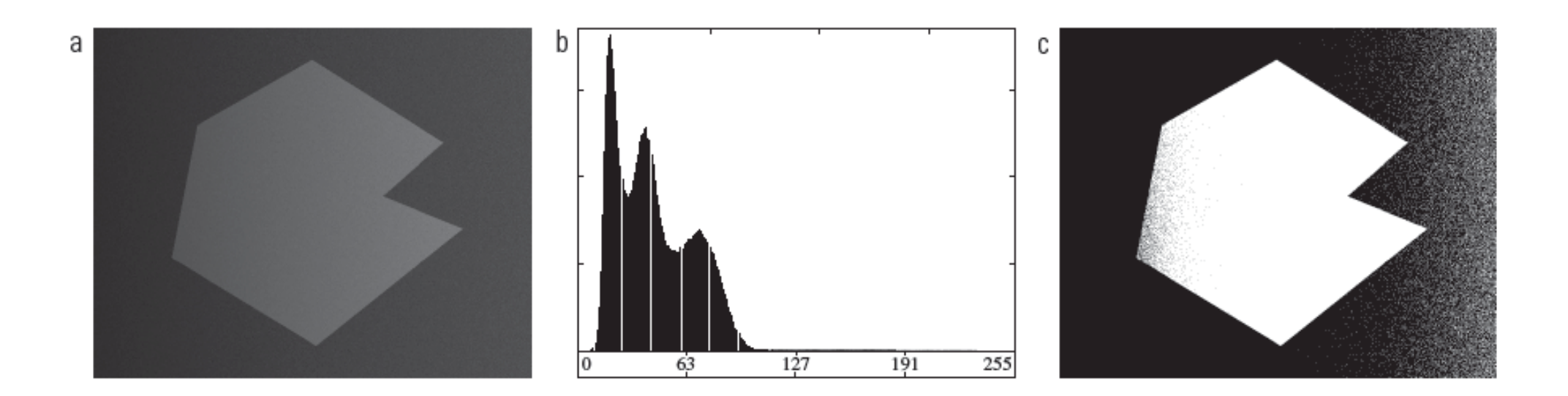

#### **Solução: utilizar limiarização local (não global)**

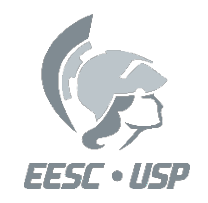

#### **Limiarização local**

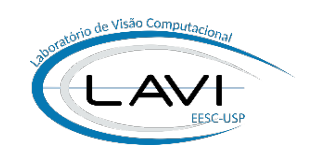

- A Limiarização Global pode falhar quando a iluminação for não uniforme.
- Aplicar um *Threshold* Local é definir uma função  $T(x, y)$  que varie o valor de  $T$  de acordo com as coordenadas  $(x, y)$ .

$$
g(x, y) = \begin{cases} 1 & \text{se } f(x, y) \ge T(x, y) \\ 0 & \text{se } f(x, y) < T(x, y) \end{cases}
$$

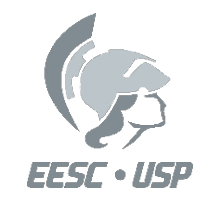

#### **Limiarização local**

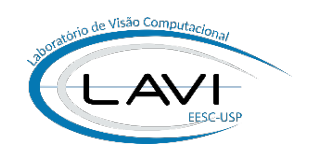

#### 1. Subdivisão da imagem

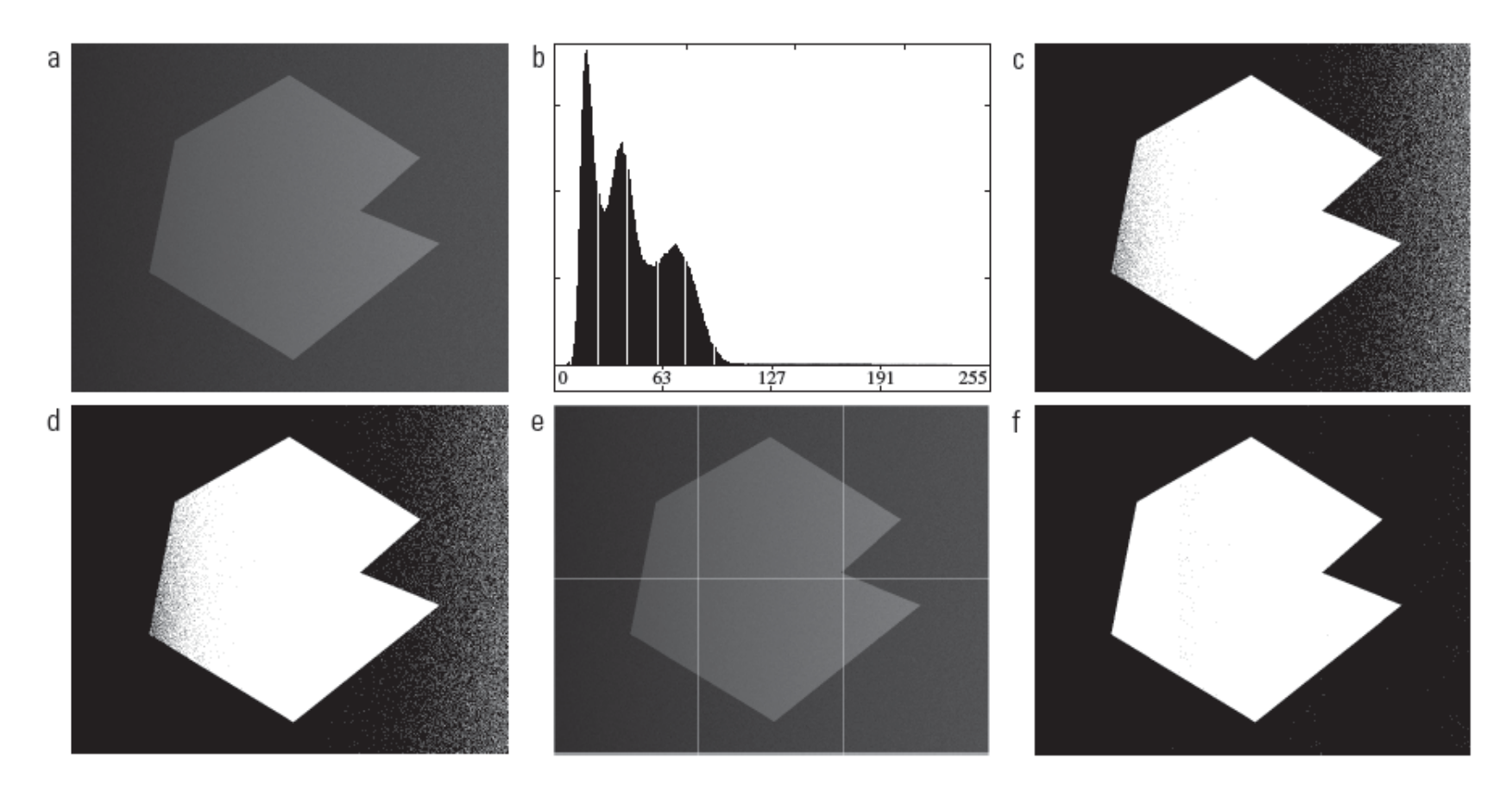

(a) Imagem ruidosa e sombreada. (b) Seu histograma. (c) Segmentação de (a) utilizando o algoritmo iterativo global da Seção Figura 10.46 10.3.2. (d) Resultado obtido utilizando o método de Otsu. (e) Imagem subdividida em seis subimagens. (f) Resultado da aplicação do método de Otsu individualmente para cada subimagem.

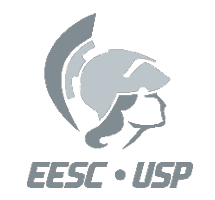

#### **Limiarização local**

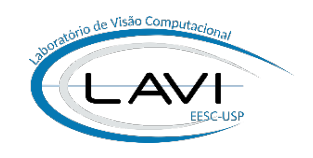

#### 1. Subdivisão da imagem

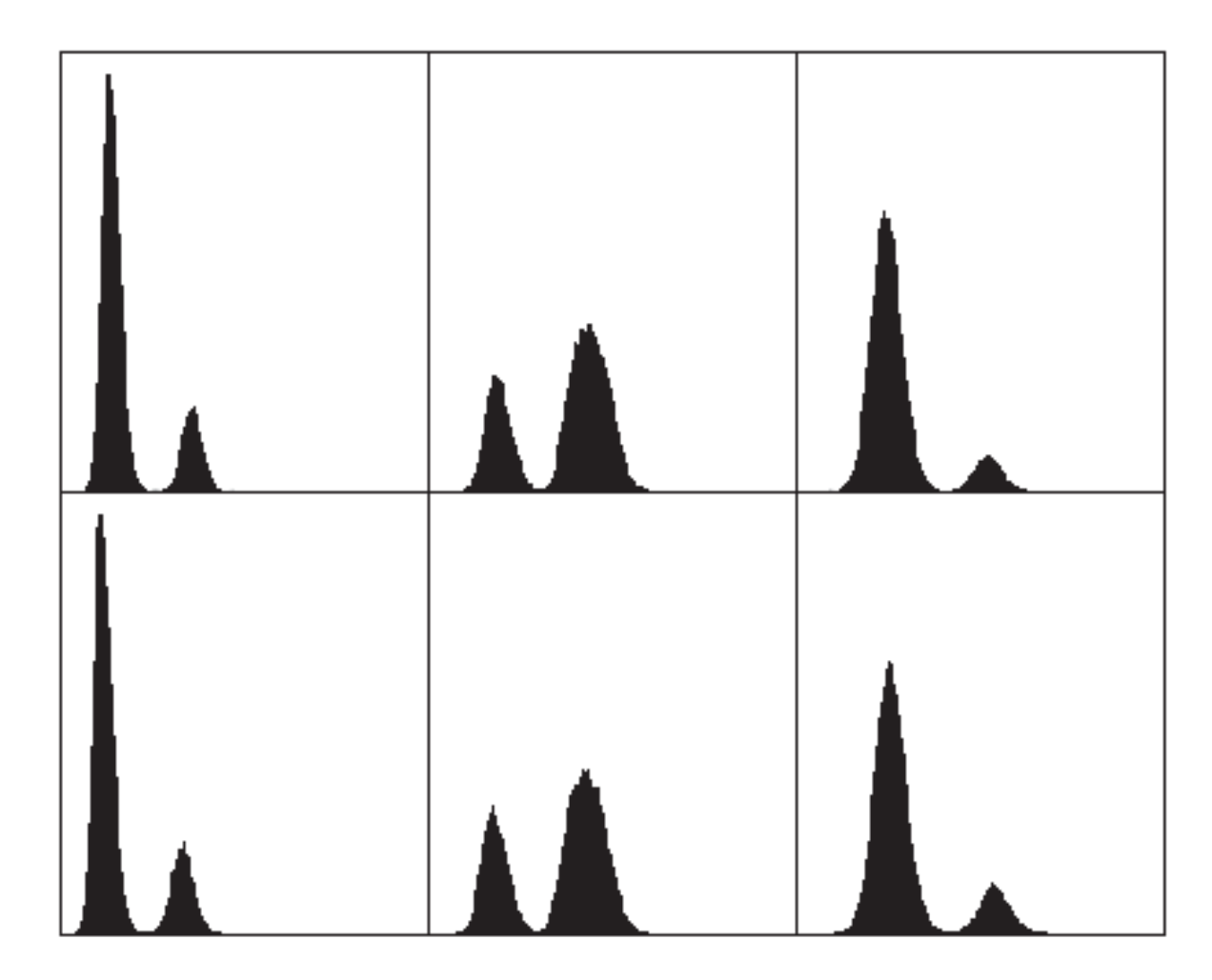

Histogramas das seis subimagens da Figura 10.46(e). Figura 10.47

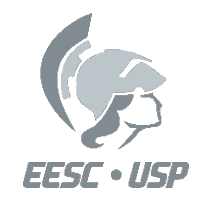

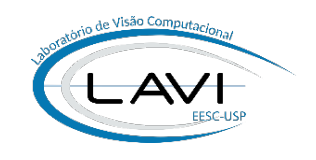

- Agrupamento de pixels ou grupo de pixels em regiões maiores.
- Os pixels a serem agrupados devem ter propriedades similares. (nível de cinza, textura, cor, etc...).

• Inicia-se com um conjunto de "sementes" em torno do qual as regiões crescem.

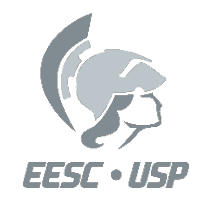

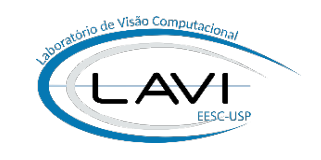

• Seja R a região completa de uma imagem e  $R_1, R_2, \ldots, R_n$ sub-partições de R tal que:

a) 
$$
\bigcup_{i=1}^n R_i = R
$$
 ( todo pixel deve pertencer a uma região)

b) 
$$
R_i
$$
 é uma região conexa, i = 1, 2, .....n

c) 
$$
R_i \cap R_j = \emptyset
$$
 para todo i e j, i  $\neq$  j

d) 
$$
P(R_i) = VERDADEIRO para i = 1, 2, \dots, n
$$

 $P(R_i) \rightarrow$  Propriedade definida para a região é verdadeira para todos os pixels da região Ex: Intensidade igual.

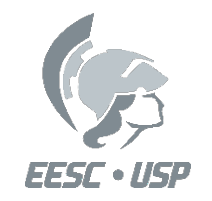

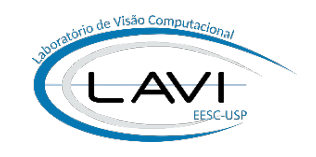

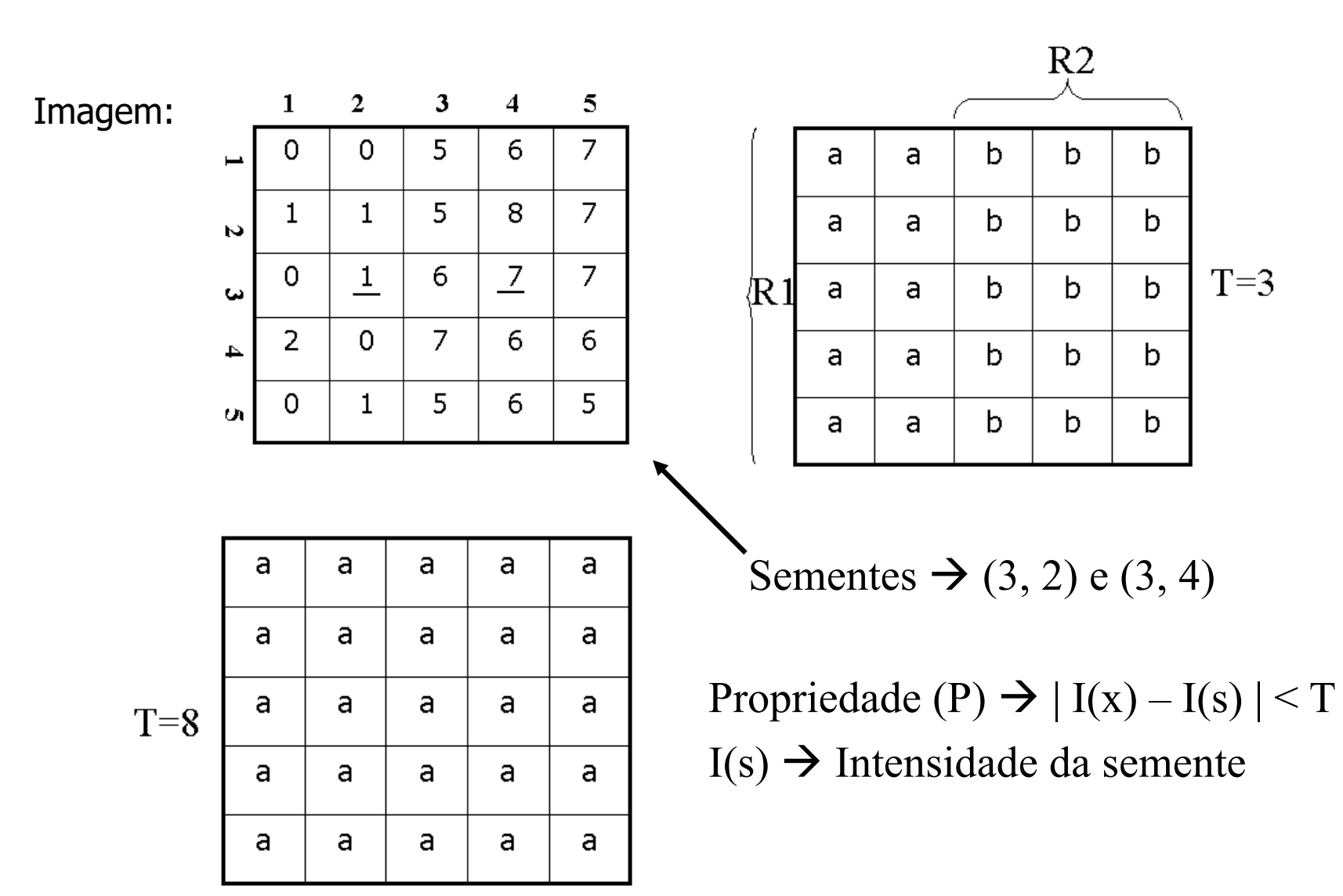

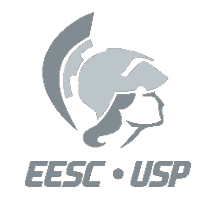

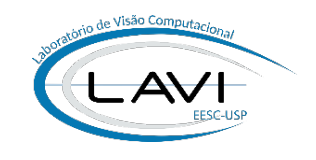

### **Problemas com a Técnica:**

- 1) Seleção das sementes: depende da natureza do problema:
	- Ex: em aplicações militares com imagens com infravermelho, os pontos mais quentes, logo, mais brilhantes, são de interesse.
- 2) Seleção das Propriedades que estabeleçam os critérios de similaridade: depende do tipo de dados disponíveis:
	- Ex: as imagens de satélite usam a informação de cor.

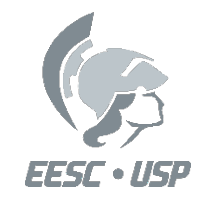

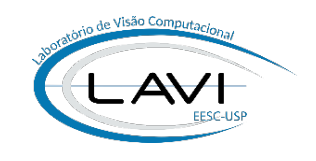

#### **Problemas com a Técnica:**

3) Utilização de conectividade e adjacência (4 ou 8);

4) Formulação de uma regra de parada: o crescimento de região deve parar quando não houver mais pixels satisfazendo os critérios de inclusão da região referida.

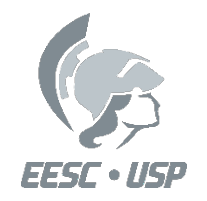

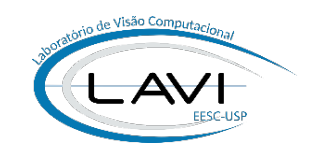

#### **Exemplo:**

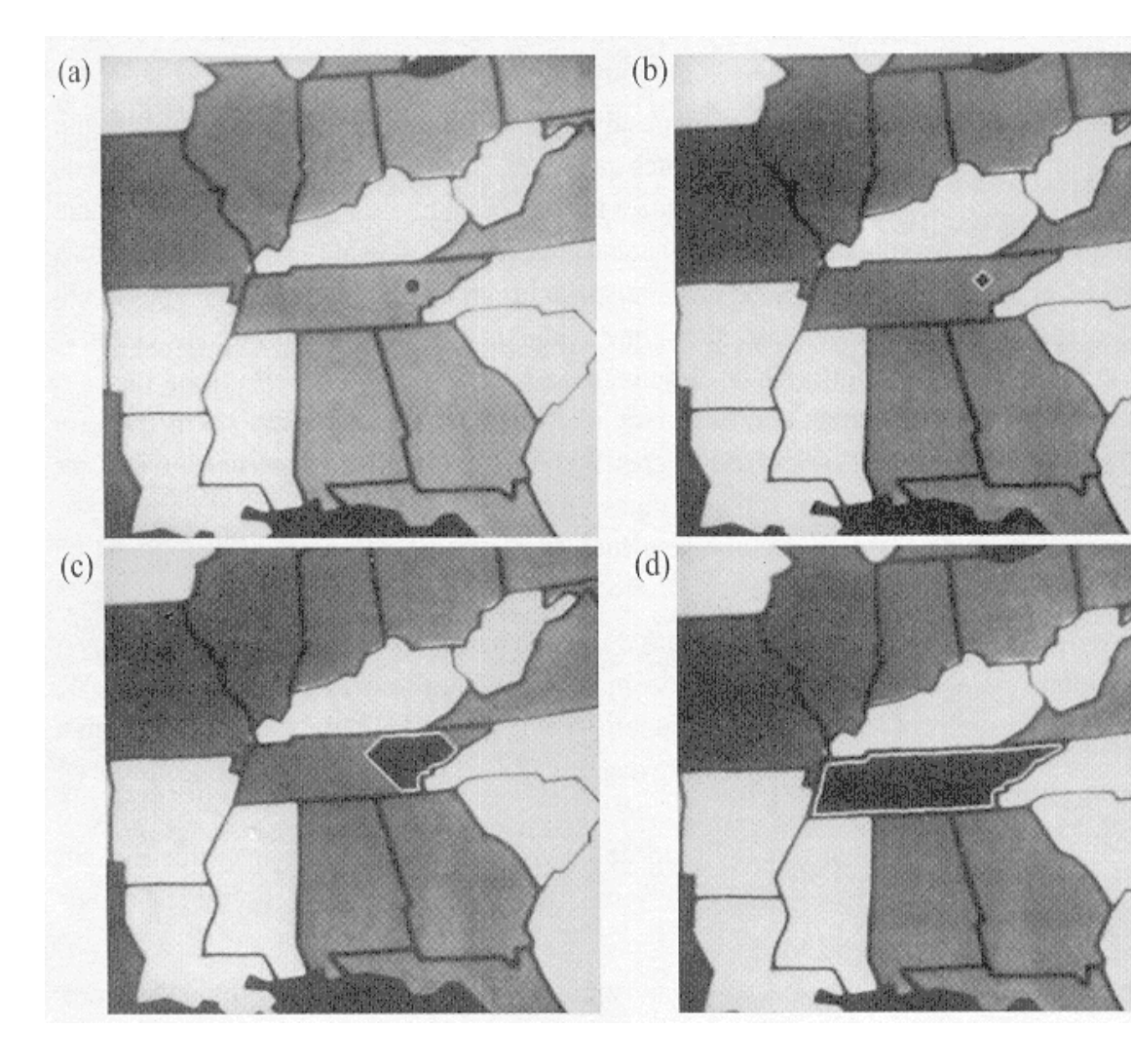

a) Imagem  $I(x, y)$  com semente  $I(s)$ Critério:

 $| I(x, y) - I(s) | \leq 10\% (255 - \text{min})$ 

- 8 conectada em cada pixel.
- b) Inicio do crescimento: Pixels com a mesma distancia "cityblock" da semente.
- c) Estado intermediário de crescimento.
- d) Região crescida completa: o processo para devido a borda de nível mais escuro que não atende ao critério de conectividade.

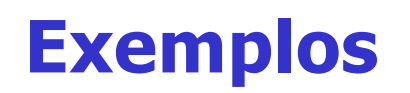

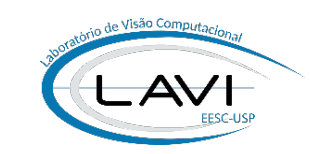

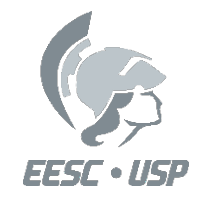

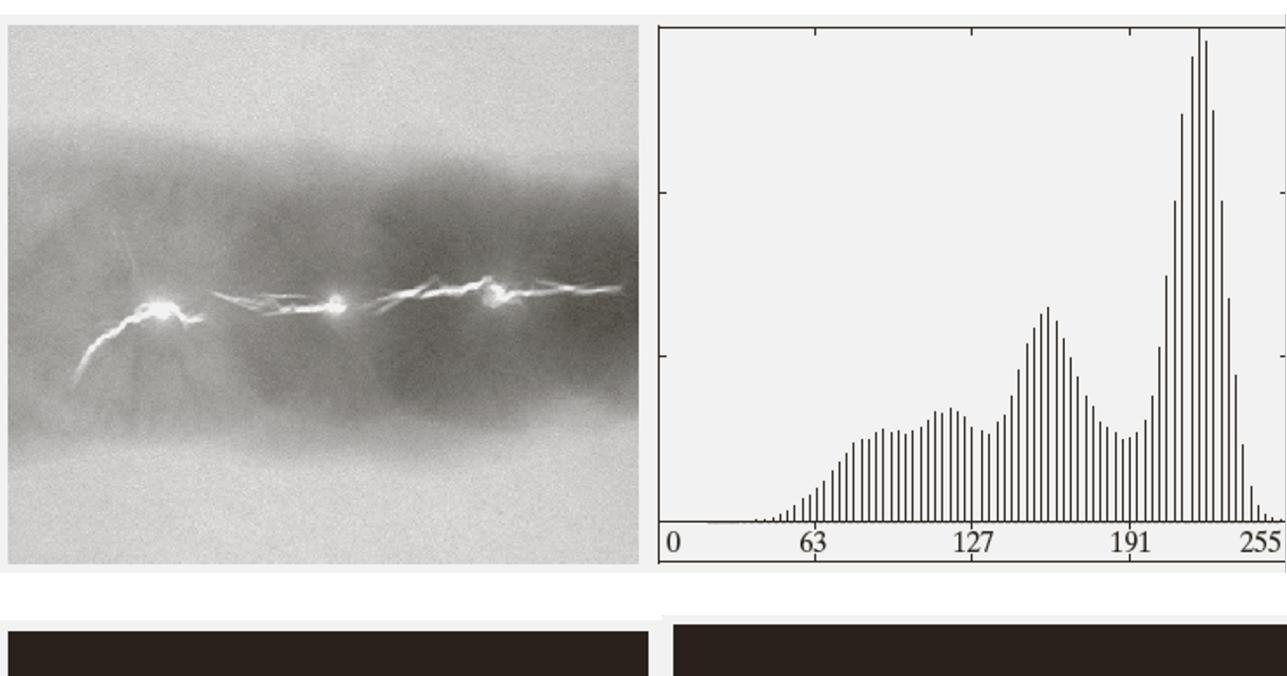

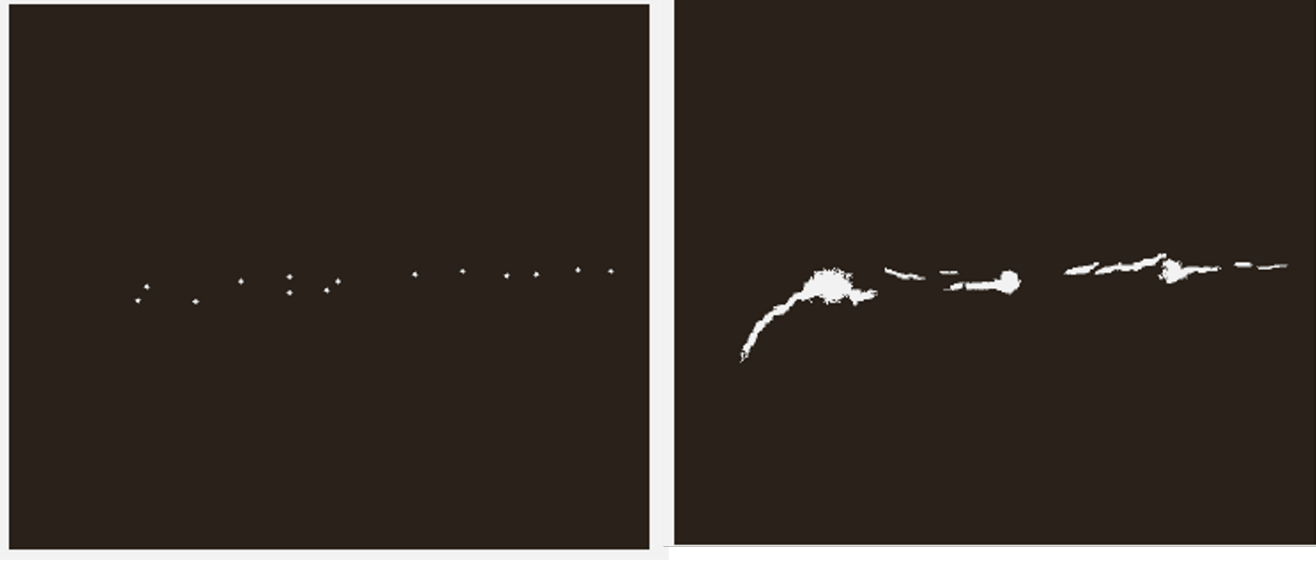

#### Sementes Crescimento de região

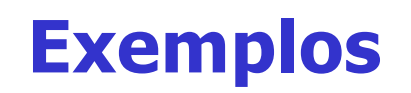

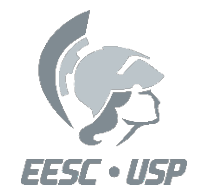

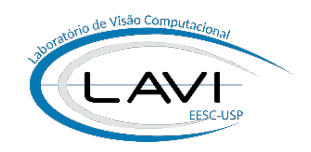

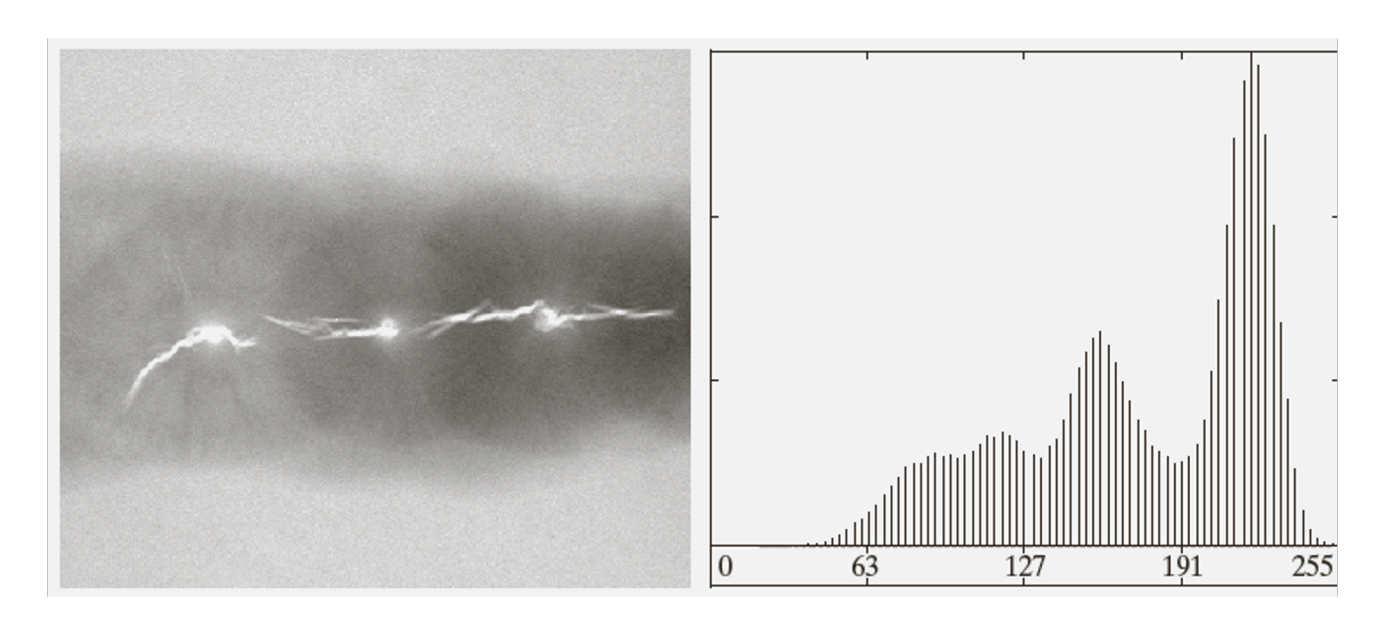

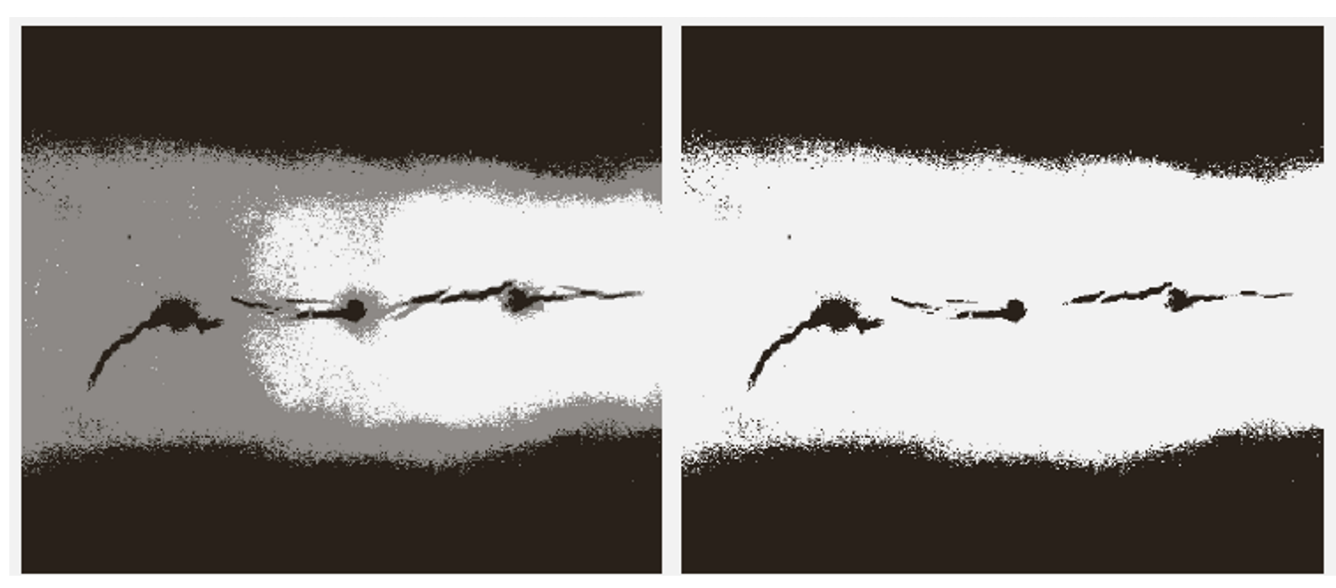

Limiar duplo (Otsu) – Limiar simples (Otsu)

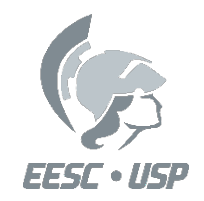

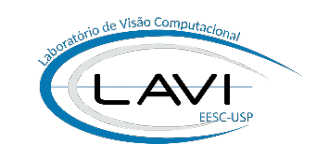

### **K-means**

- No agrupamento de  $k$ -means, cada observação (Pixel) é atribuída ao agrupamento com a média mais próxima (daí o nome do método).
- O algoritmo k-means é um procedimento iterativo que refina sucessivamente os resultados até que a convergência seja alcançada.

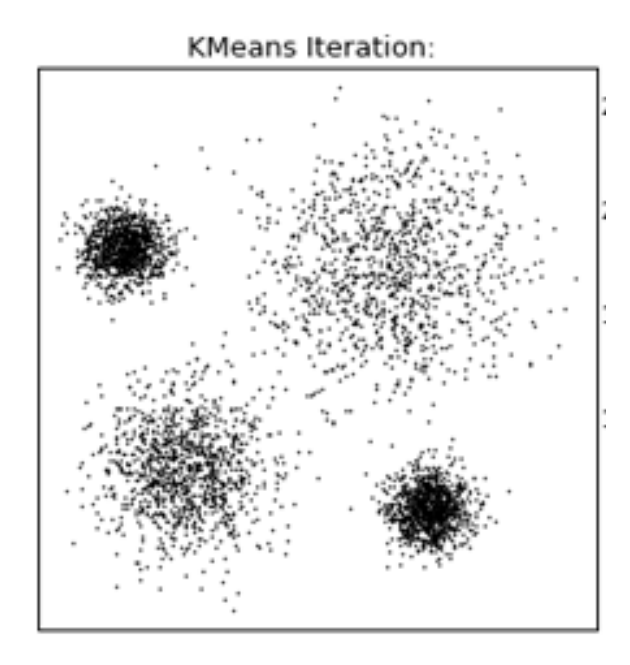

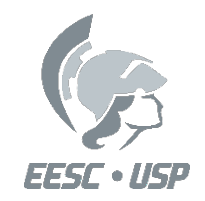

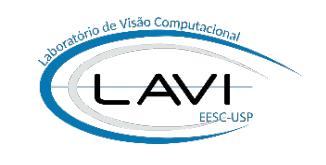

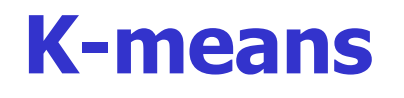

• O objetivo do agrupamento de k-means é particionar o conjunto Q de observações em k (k ≤ Q) conjuntos de agrupamentos  $C = \{C_1, C_2, ..., C_k\}$ , de modo que o seguinte critério de otimização seja satisfeito:

$$
\arg\min_{C}\left(\sum_{i=1}^{k}\sum_{\mathbf{z}\in C_{i}}\|\mathbf{z}-\mathbf{m}_{i}\|^{2}\right)
$$

 $k =$  Número de conjuntos;  $C_i$  = Conjunto i;  $z =$ Pixels de um conjunto  $C_i$ ;  $m_i$  = Média do conjunto  $C_i$  (centroide)  $|| \, ||^2$  = Distância Euclidiana.

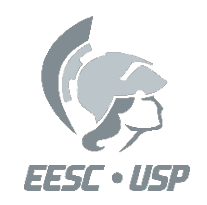

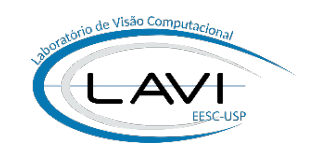

#### **K-means**

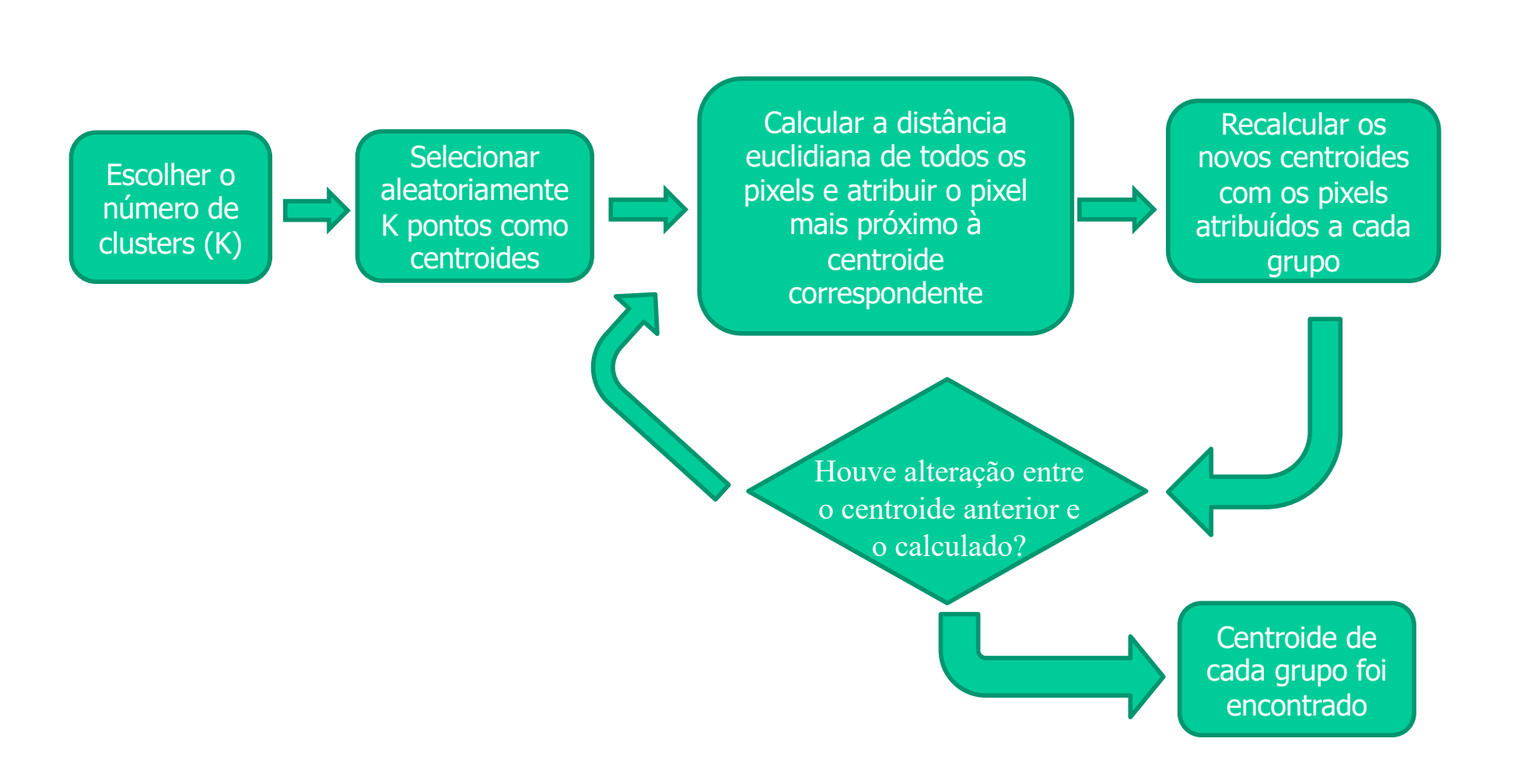

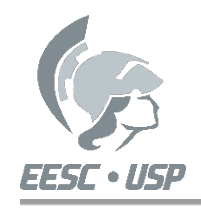

### Exemplo: K-Means (K=2)

1a. iteração

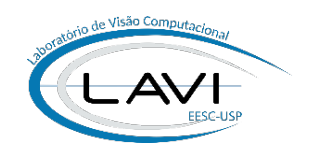

- $V = \{3, 1, 2, 0, 2, 10, 12, 9, 8, 11\}$
- Inicio:  $\bullet$ 
	- $M1 = 1$
	- $M2 = 3$
- · Iteração
	- $-1<sup>a</sup>$  Iteração
		- G1 =  ${1,2,0,2}$
		- $G2 = \{3, 10, 12, 9, 8, 11\}$
		- $M1 = 1.25$
		- $M2 = 8.8$
	- $-2<sup>a</sup>$  Iteração
		- G1 = {3, 1, 2, 0, 2}
		- $G2 = \{10, 12, 9, 8, 11\}$
		- $M1 = 1.6$
		- M
- Distâncias entre cada objeto e as Médias (M1 e M2)
- Matriz de Distâncias
- $\vert$  $\vert$ ø  $M1=1$   $(2 \t0 1 1 1 9 11 8 7 10)$  $\overline{\phantom{a}}$ è 0 2 1 3 1 7 9 6 5 8 3 1 2 0 2 10 12 9 8 11  $M2=3$

$$
M1 = (1 + 2 + 0 + 2)/4 = \frac{5}{4} = 1.25
$$
  

$$
M2 = (3 + 10 + 12 + 9 + 8 + 11)/6 = \frac{53}{6} = 8.8
$$

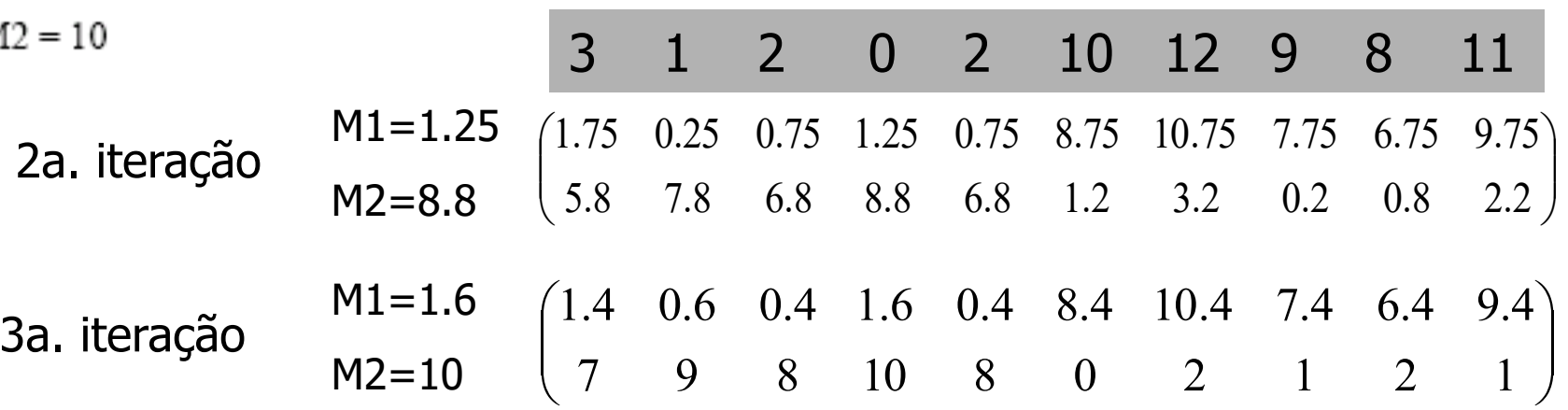

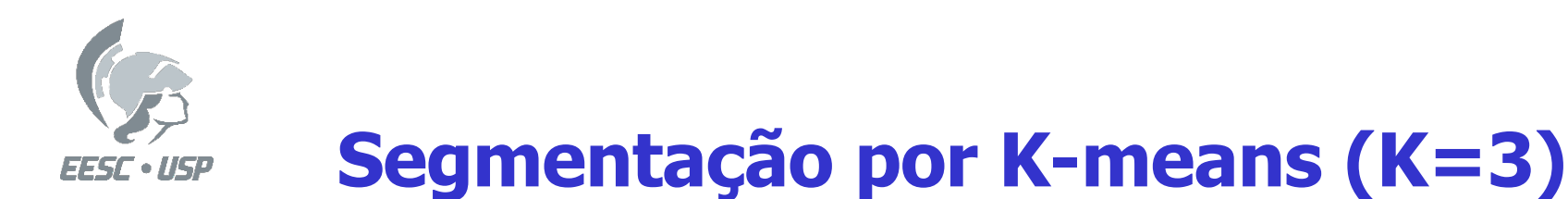

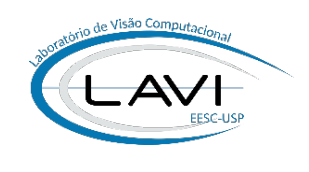

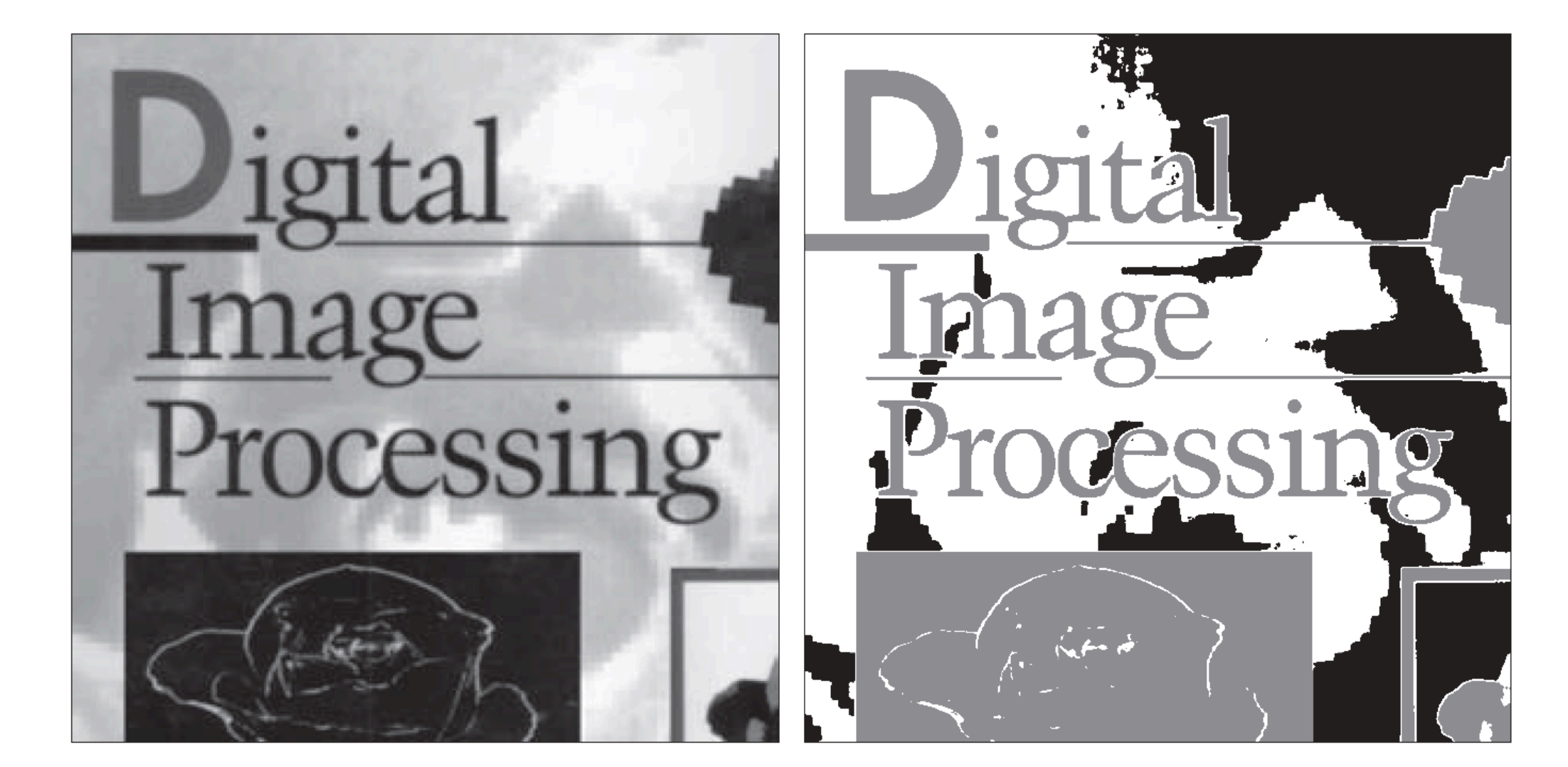

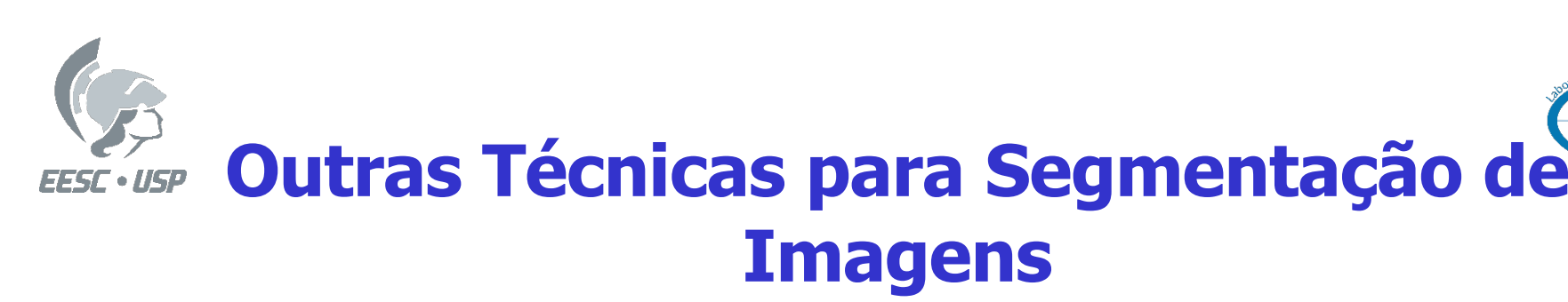

- Segmentação por Textura;
- Segmentação por Cor (Imagens Coloridas);
- Segmentação utilizando Morfologia;
- Segmentação utilizando Contornos Ativos (Snakes);
- Segmentação utilizando Pirâmides de Resolução;
- Segmentação utilizando Superpixels (Superpixels);
- Segmentação utilizando Cortes de Grafos (Graph Cuts);
- Segmentação por watershed;
- Segmentação utilizando Redes Neurais Artificiais.

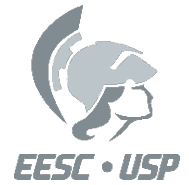

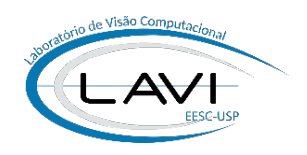

# **Mask Region-based convolutional neural networks (Mask-R-CNNs)**

- Técnica que detecta com eficiência objetos em uma imagem enquanto gera simultaneamente uma máscara de segmentação de alta qualidade para cada instância.
- Utiliza Rede Neural Convolucional.

#### **Mask R-CNN**

Kaiming He Georgia Gkioxari Piotr Dollár Ross Girshick

Facebook AI Research (FAIR)

#### **Abstract**

We present a conceptually simple, flexible, and general framework for object instance segmentation. Our approach efficiently detects objects in an image while simultaneously generating a high-quality segmentation mask for each instance. The method, called Mask R-CNN, extends Faster R-CNN by adding a branch for predicting an object mask in parallel with the existing branch for bounding box recognition. Mask R-CNN is simple to train and adds only a small overhead to Faster R-CNN, running at 5 fps. Moreover, Mask R-CNN is easy to generalize to other tasks, e.g., allowing us to estimate human poses in the same framework. We show top results in all three tracks of the COCO suite of challenges, including instance segmentation, boundingbox object detection, and person keypoint detection. Without bells and whistles, Mask R-CNN outperforms all existing, single-model entries on every task, including the COCO 2016 challenge winners. We hope our simple and effective approach will serve as a solid baseline and help ease future research in instance-level recognition. Code has been made available at: https://qithub.com/ facebookresearch/Detectron.

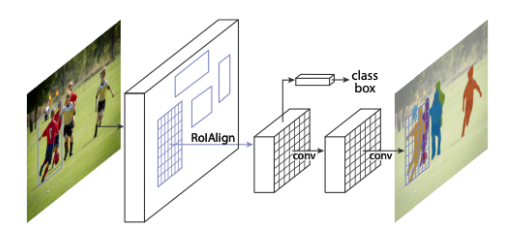

Figure 1. The Mask R-CNN framework for instance segmentation

segmentation, where the goal is to classify each pixel into a fixed set of categories without differentiating object instances.<sup>1</sup> Given this, one might expect a complex method is required to achieve good results. However, we show that a surprisingly simple, flexible, and fast system can surpass prior state-of-the-art instance segmentation results.

Our method, called Mask R-CNN, extends Faster R-CNN  $[36]$  by adding a branch for predicting segmentation masks on each Region of Interest (RoI), in *parallel* with the existing branch for classification and bounding box regression (Figure  $1$ ). The mask branch is a small FCN applied to each **PoI** predicting a commentation mask in a pivel-to-

#### https://arxiv.org/abs/1703.06870

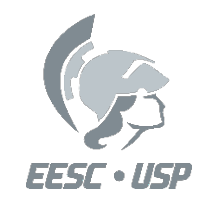

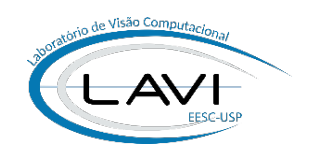

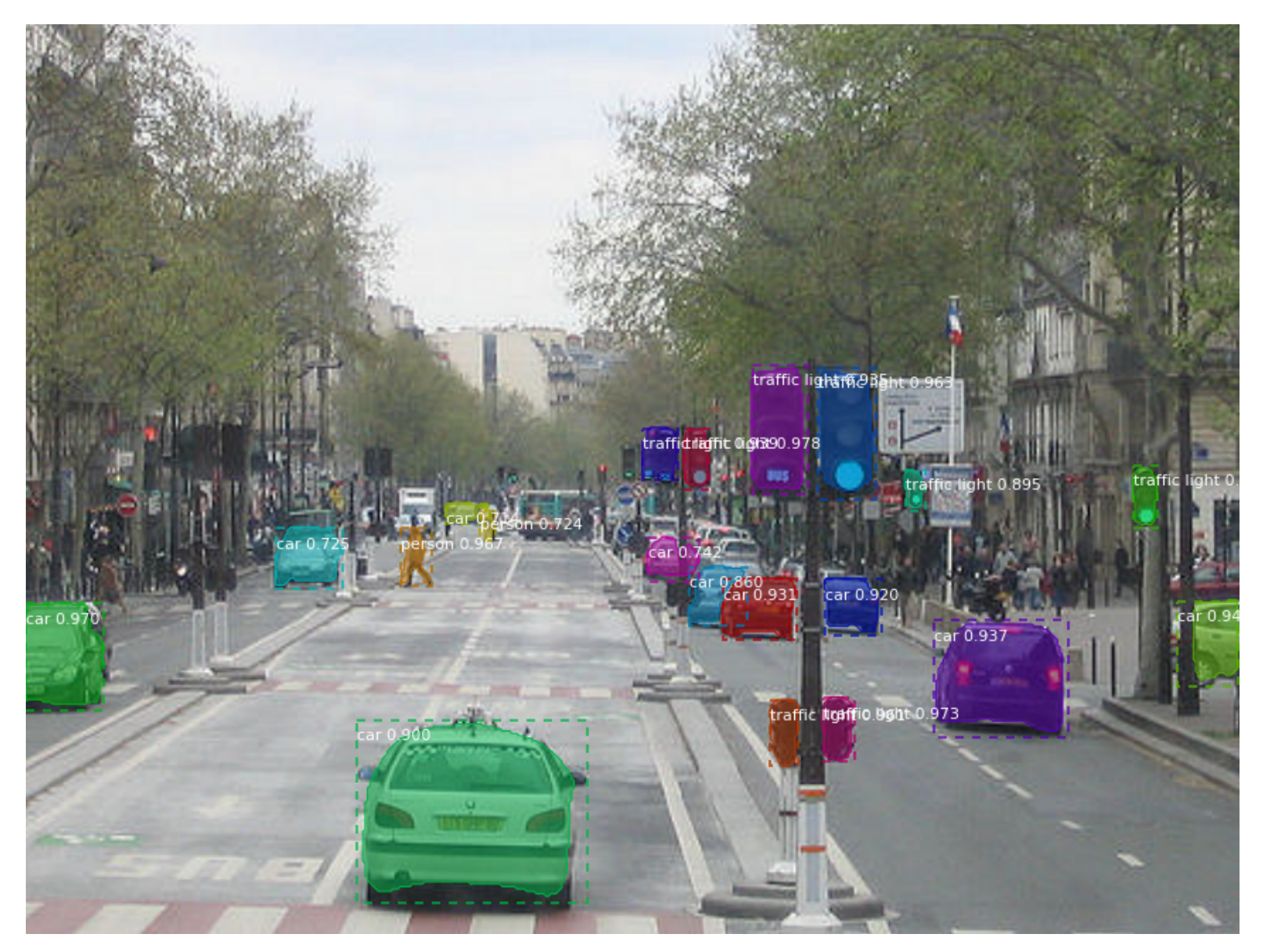

https://github.com/matterport/Mask\_RCNN

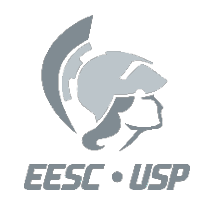

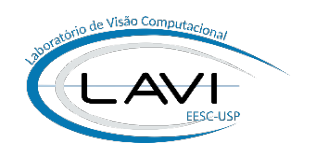

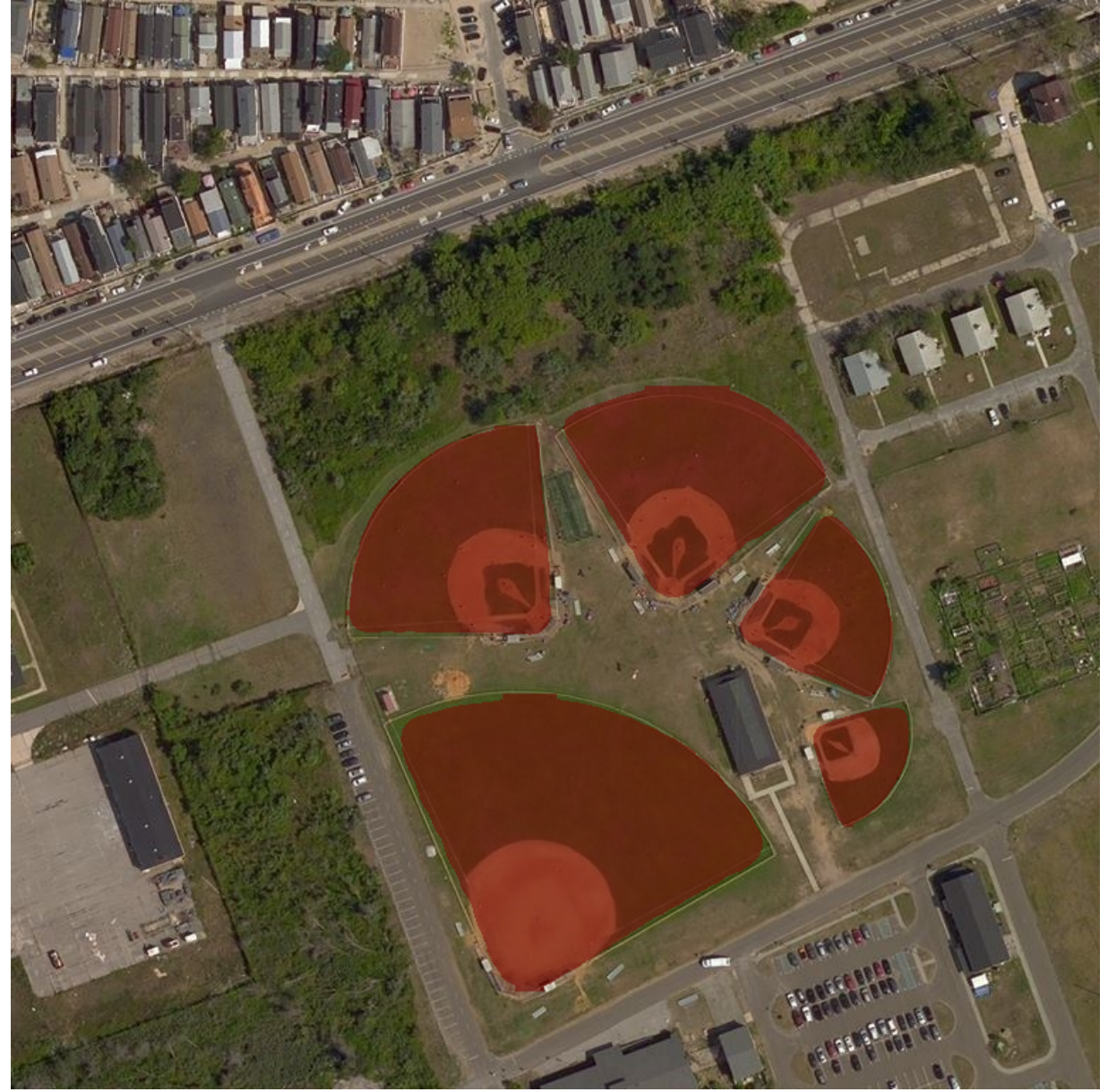

https://github.com/matterport/Mask\_RCNN

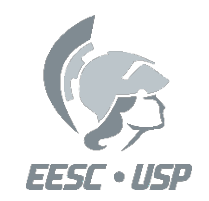

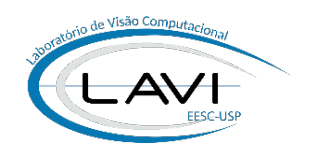

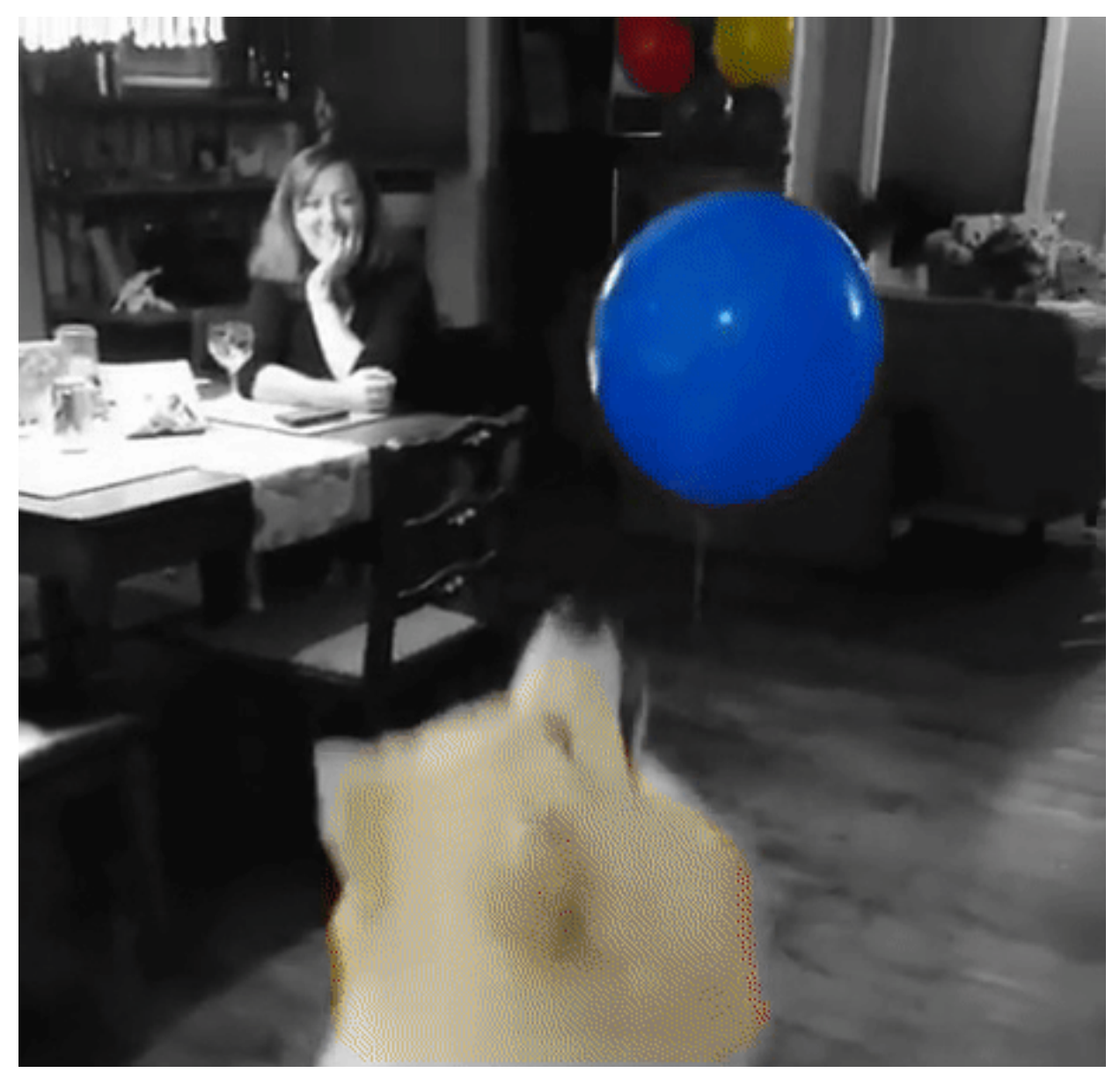

https://github.com/matterport/Mask\_RCNN

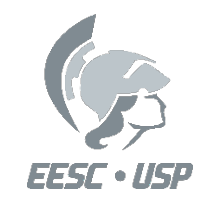

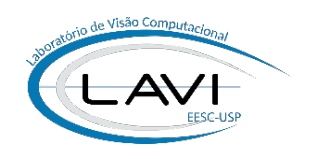

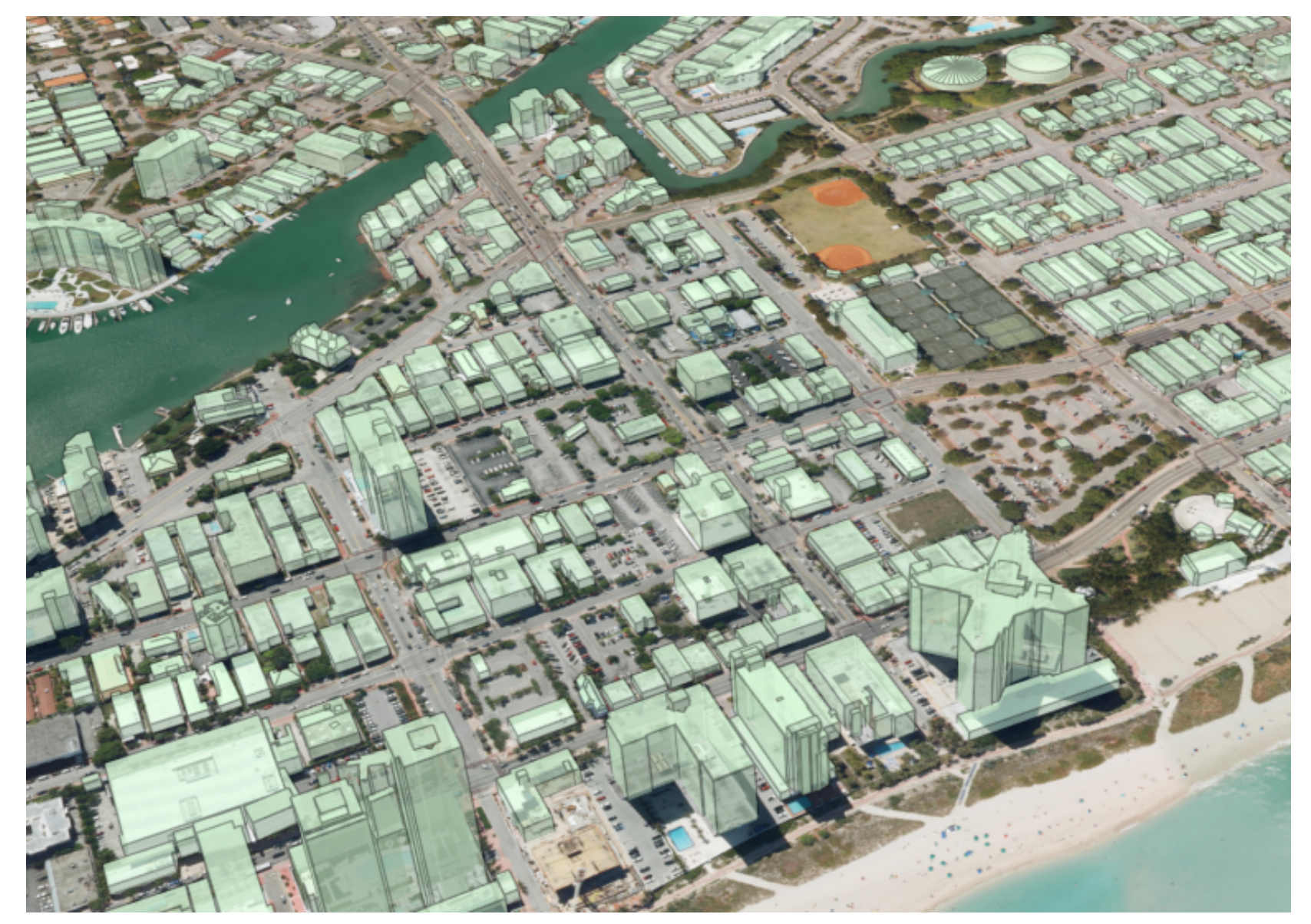

https://github.com/matterport/Mask\_RCNN

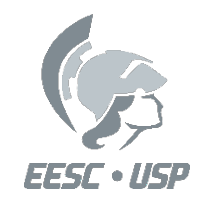

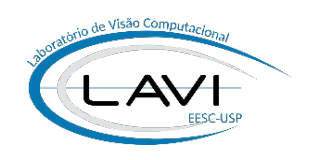

# FIM